#### Database Management Systems CSEP 544

#### Lecture 6: Query Execution and Optimization Parallel Data processing

#### Announcements

- HW5 due today
- HW6 released
	- Please start early! You need to apply for credits from Amazon

- Two lectures this week (tonight and Thurs)
	- Query optimization
	- Parallel data processing
	- Conceptual design
- No reading assignment for conceptual design
- OH change this week to Thursday 2

#### Query Execution and Optimization

## Class overview

- Data models
	- Relational: SQL, RA, and Datalog
	- NoSQL: SQL++
- RDBMS internals
	- Query processing and optimization
	- Physical design
- Parallel query processing
	- Spark and Hadoop
- Conceptual design
	- E/R diagrams
	- Schema normalization
- Transactions
	- Locking and schedules
	- Writing DB applications

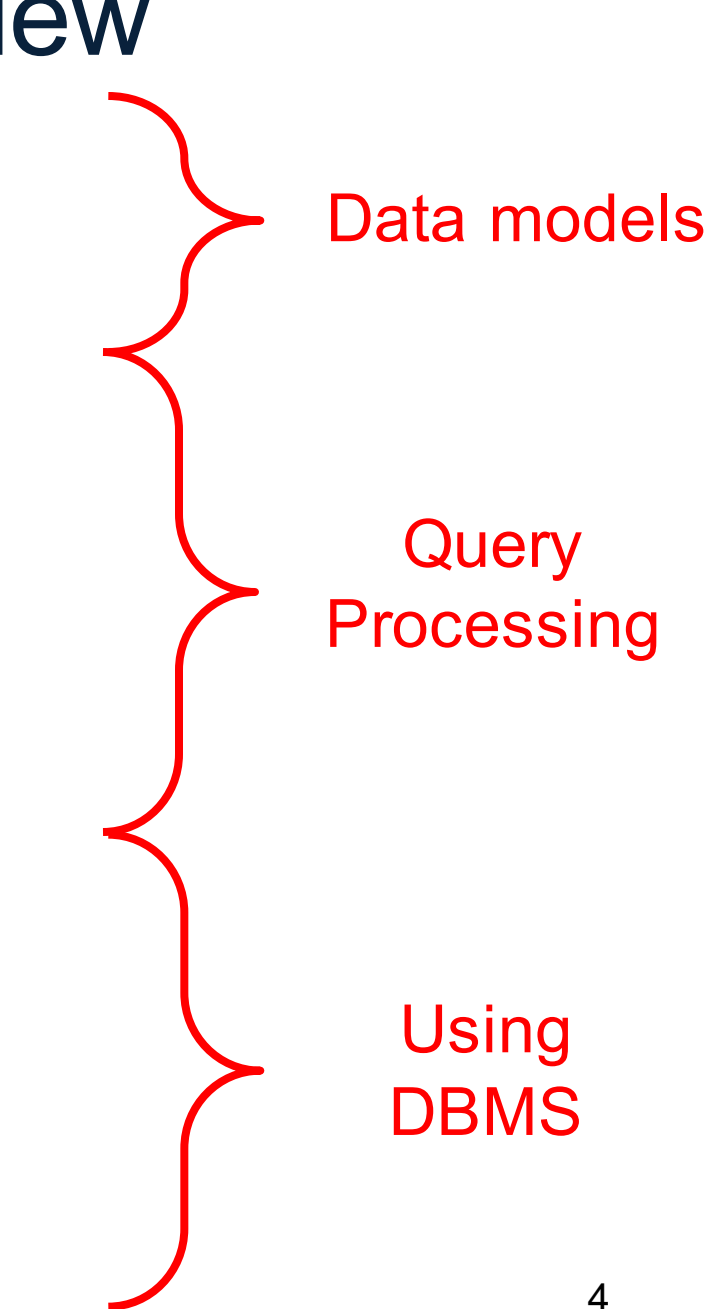

#### Query Evaluation Steps Review

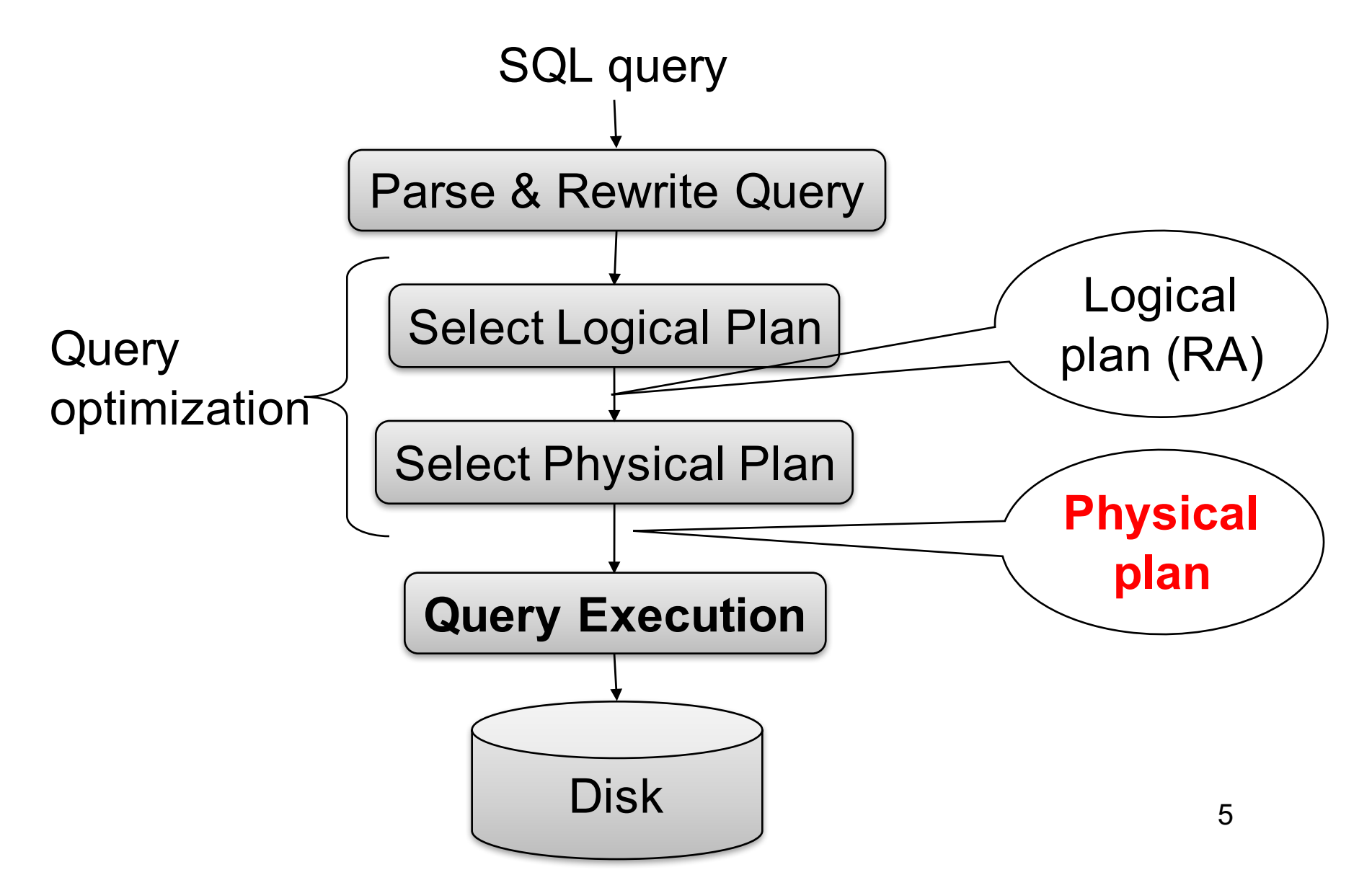

## Implementing Query Operators with the Iterator Interface

}

Example "on the fly" selection operator

interface Operator { // initializes operator state // and sets parameters void open (...);

// calls next() on its inputs // processes an input tuple // produces output tuple(s) // returns null when done Tuple next ();

```
// cleans up (if any)
void close ();
```
}

```
class Select implements Operator {...
  void open (Predicate p, 
            Operator child) {
    this.p = p; this.child = child;
  } 
  Tuple next () {
    boolean found = false;
    Tuple r = null;while (!found) {
       r = child.next();if (r == null) break;
       found = p(r); \leq}
    return r;
  } 
  void close () { child.close(); }
```
#### Implementing Query Operators with the Iterator Interface

interface Operator {

```
// initializes operator state 
// and sets parameters
void open (...);
```
// calls next() on its inputs // processes an input tuple // produces output tuple(s) // returns null when done Tuple next ();

```
// cleans up (if any)
void close ();
```
}

#### Query plan execution

```
Operator q = parse("SELECT ...");
q = optimize(q);
```

```
q.open();
while (true) { 
  Tuple t = q.next();
  if (t == null) break;
  else printOnScreen(t);
}
q.close();
```
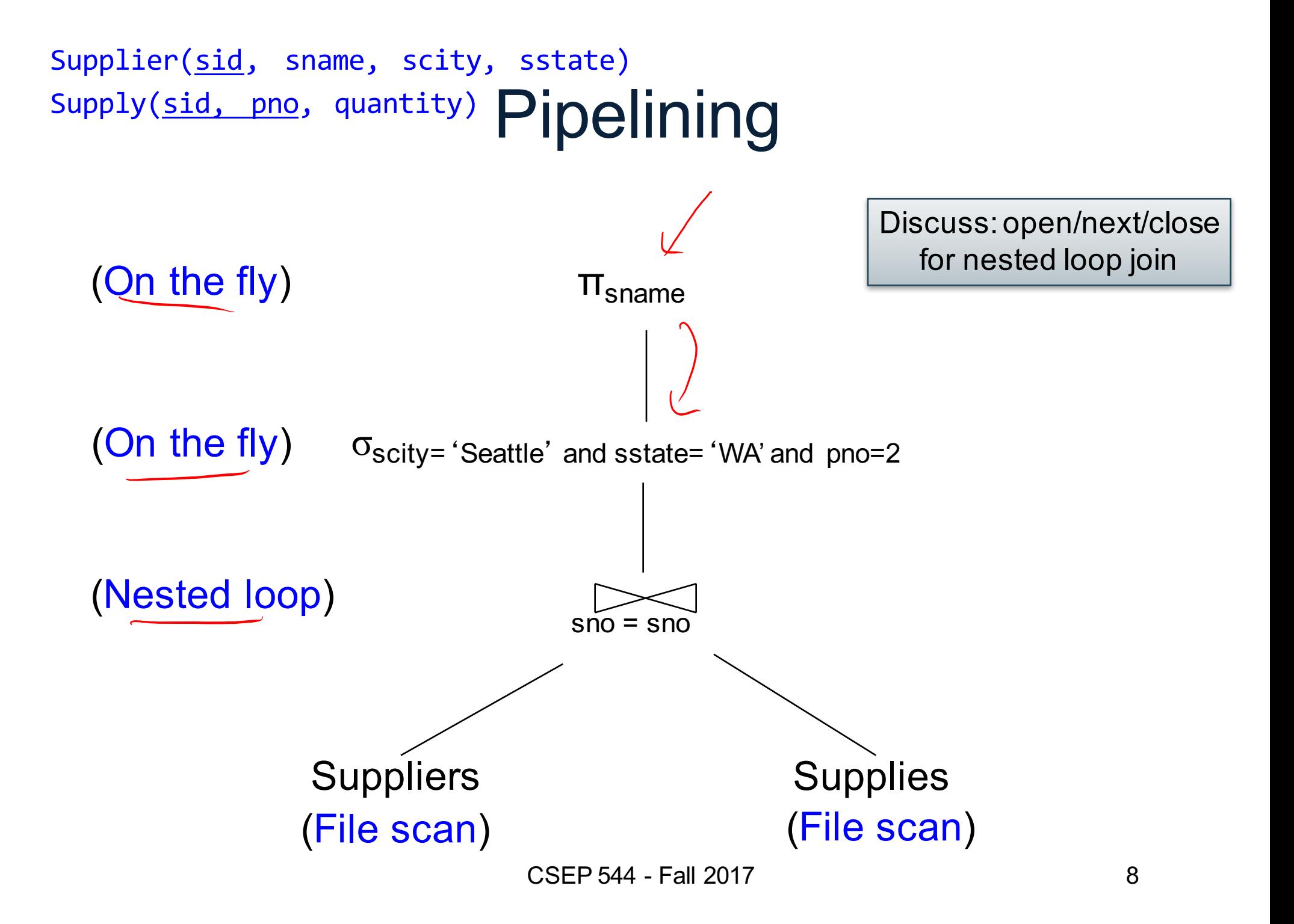

## Recall: Physical Data Independence

- Applications are insulated from changes in physical storage details
- SQL and relational algebra facilitate physical data independence
	- Both languages input and output relations
	- Can choose different implementations for operators

### Class overview

- Data models
	- Relational: SQL, RA, and Datalog
	- NoSQL: SQL++
- RDBMS internals
	- Query processing and optimization
	- Physical design
- Parallel query processing
	- Spark and Hadoop
- Conceptual design
	- E/R diagrams
	- Schema normalization
- Transactions
	- Locking and schedules
	- Writing DB applications

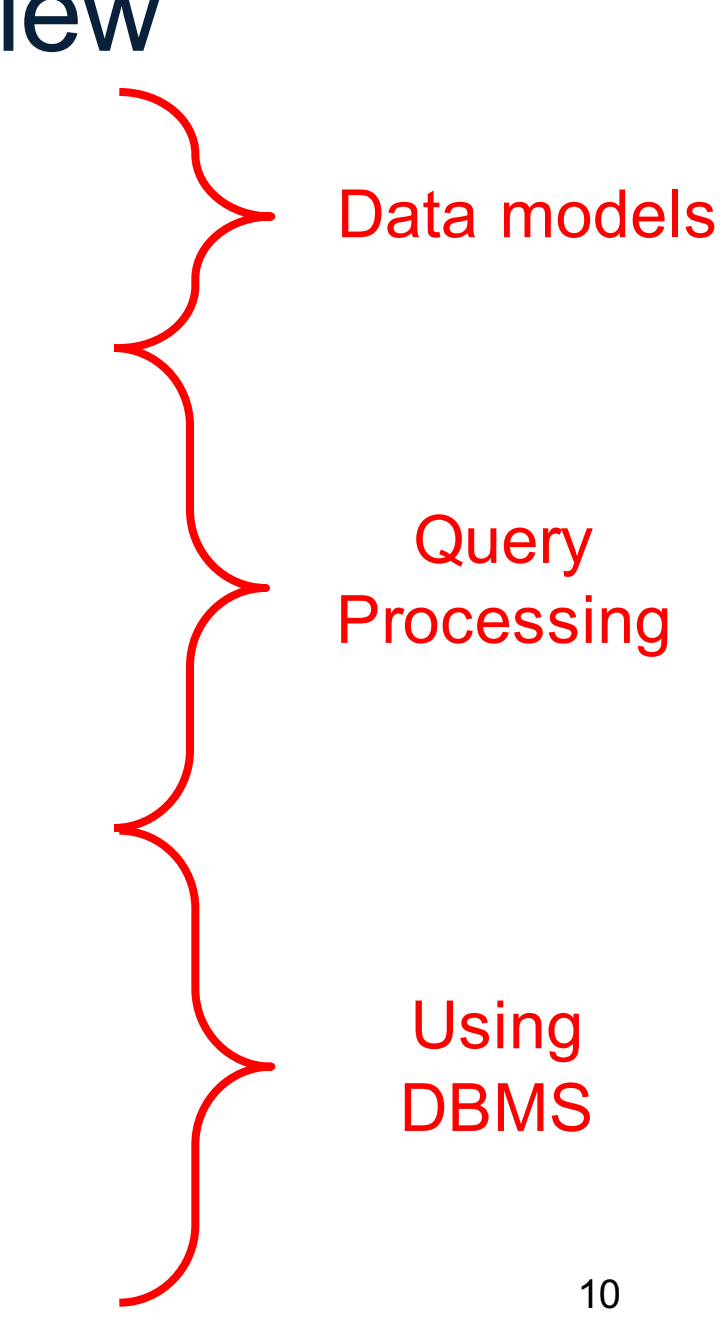

#### **Student**

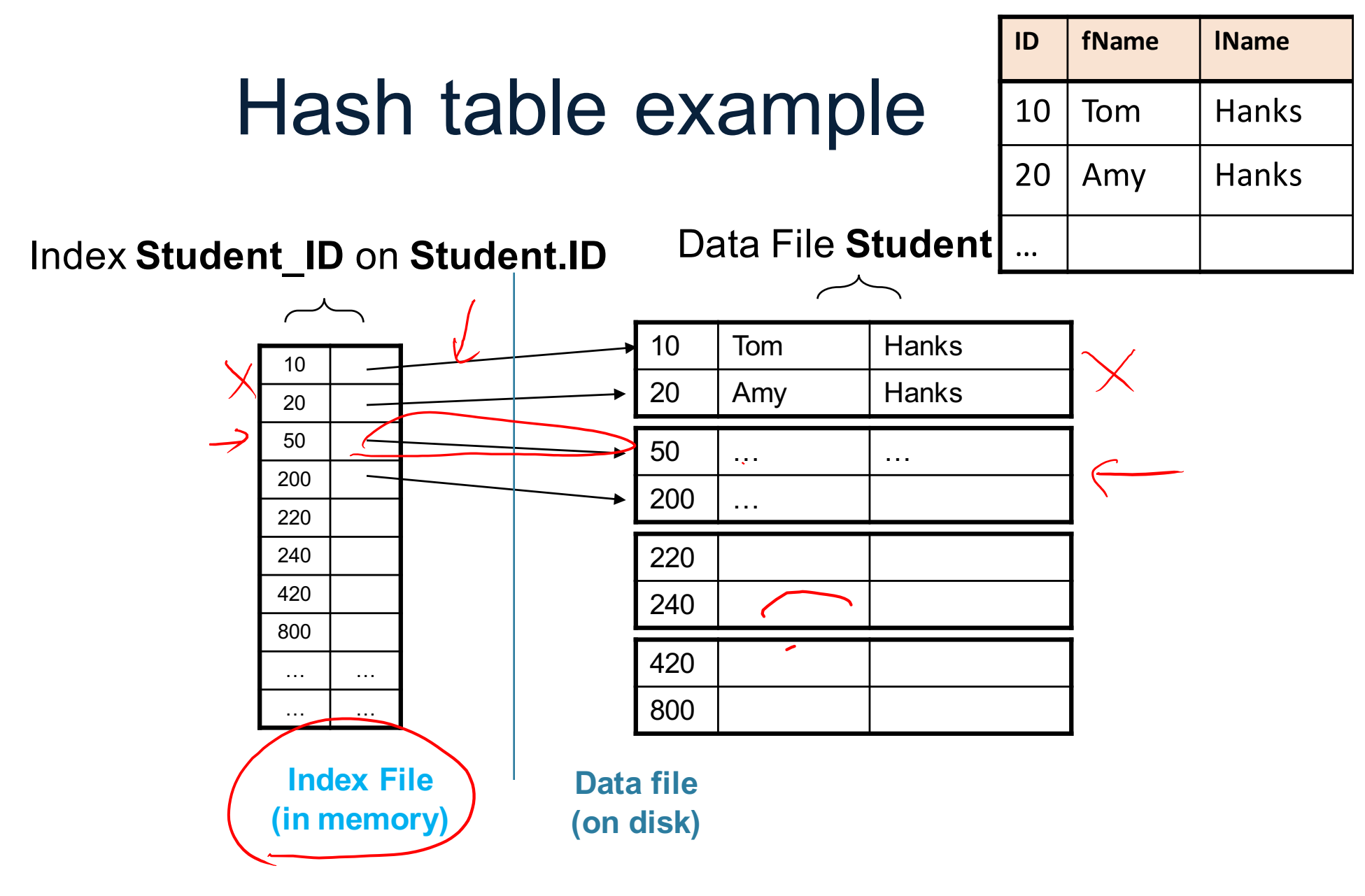

CSEP 544 - Fall 2017

#### B+ Tree Index by Example

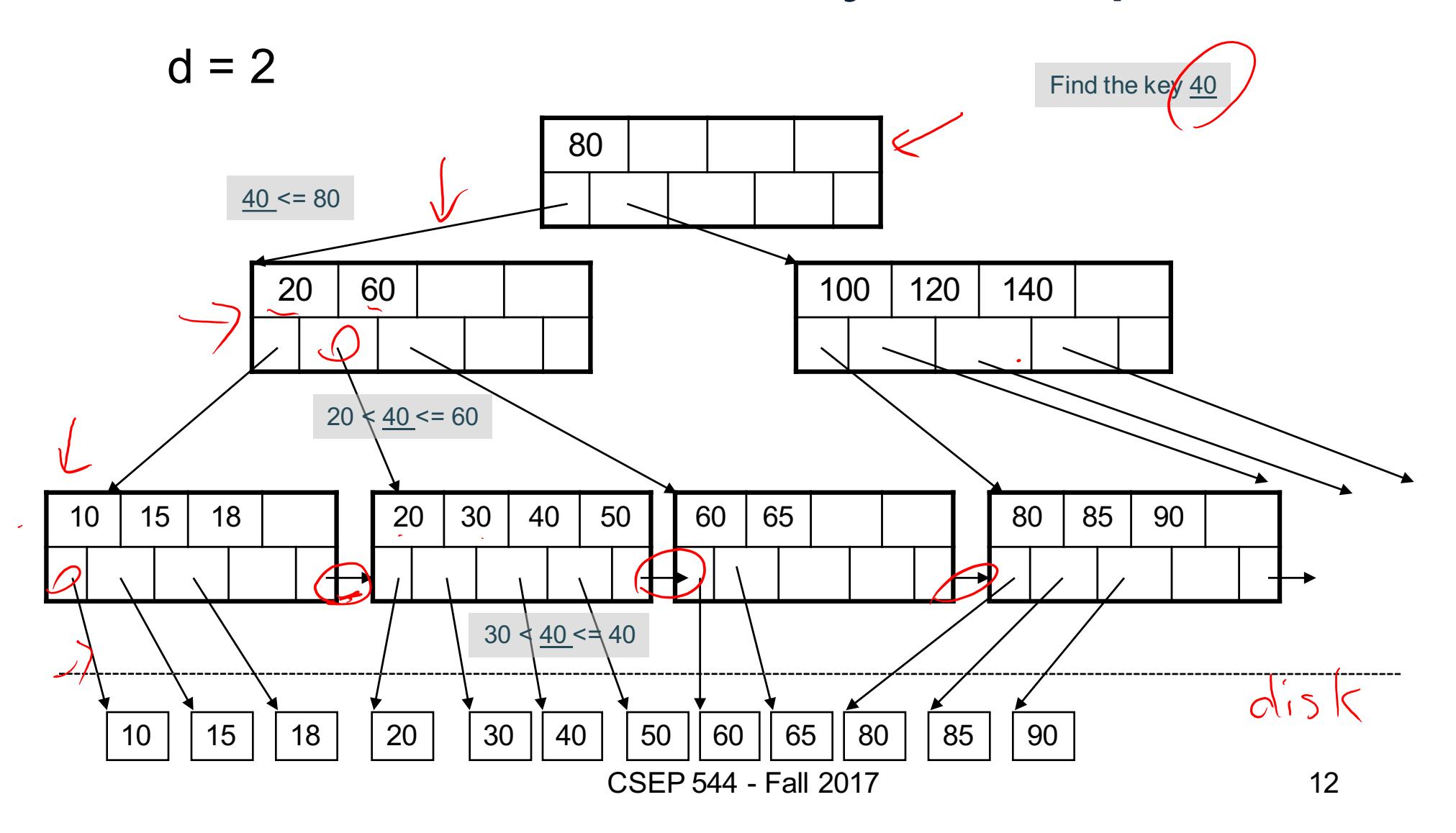

## Basic Index Selection Guidelines

- Consider queries in workload in order of importance
- Consider relations accessed by query – No point indexing other relations
- Look at WHERE clause for possible search key
- Try to choose indexes that speed-up multiple queries

## Cost of Reading Data From Disk

#### Cost Parameters

- Cost =  $I/O + \cancel{\mathcal{C}}PU + \text{Network BW}$ 
	- We will focus on I/O in this class
- Parameters:
	- $-$  **B(R)** = # of blocks (i.e., pages) for relation R
	- $T(R)$  = # of tuples in relation R
	- $-V(R, a) = #$  of distinct values of attribute a
		- When **a** is a key, **V(R,a) = T(R)**
		- When **a** is not a key, **V(R,a)** can be anything <= **T(R)**
- Where do these values come from?
	- DBMS collects statistics about data on disk

#### Selectivity Factors for Conditions

•  $A = c$  /\*  $\sigma_{A=c}(R)$  \*/

 $-$  Selectivity = 1/V(R,A)

- $A$   $\left( \leq \right)$  c  $\qquad \qquad$   $\left( \leq \left( R\right) ^{\ast }/\right)$ – Selectivity =  $(c - min(R, A)/(max(R, A) - min(R, A))$
- c1 < A < c2  $/$ \*  $\sigma_{c1 < A < c2}$  (R)\*/  $-$  Selectivity =  $(c2 - c1)/(max(R,A) - min(R,A))$

## Cost of Executing Operators (Focus on Joins)

## Join Algorithms

- Hash join
- Nested loop join
- Sort-merge join

## Hash Join

Hash join:  $R \Join S$ 

- Scan R, build buckets in main memory
- Then scan S and join
- Cost:  $B(R) + B(S)$
- Which relation to build the hash table on?
- One-pass algorithm when  $B(R) \leq M$

#### Nested Loop Joins

- Tuple-based nested loop  $R \Join S$
- R is the outer relation, S is the inner relation

<u>for</u> each tuple  $t_1$  in R do for each tuple  $t_2$  in S do if  $t_1$  and  $t_2$  join then output ( $t_1,t_2$ )

• Cost:  $B(R)$   $+$   $T(R)$  $B(S)$ 

What is the Cost?

Multiple-pass since S is read many times

#### Block-Nested-Loop Refinement

for each group of M-1) pages r in R do for each page of tuples s in S do for all pairs of tuples  $t_1$  in r,  $t_2$  in s if t<sub>1</sub> and t<sub>2</sub> join then output (t<sub>1</sub>,t<sub>2</sub>)

• Cost:  $B(R) + B(R)B(S)/(M-1)$ 

What is the Cost?

## Sort-Merge Join

Sort-merge join:  $R \Join S$ 

- Scan R and sort in main memory
- Scan S and sort in main memory
- Merge R and S
- Cost:  $B(R) + B(S)$
- One pass algorithm when  $B(S) + B(R) \le M$
- Typically, this is NOT a one pass algorithm

# Index Nested Loop Join

 $R \Join S$ 

- Assume S has an index on the join attribute
- Iterate over R, for each tuple fetch corresponding tuple(s) from S
- Cost
	- If index on S is clustered:  $B(R) + T(R) * (B(S) * 1/V(S,a))$
	- If index on S is unclustered:  $B(R) + T(R) * (T(S) * 1/V(S,a))$

CSEP 544 - Fall 2017 23

## Cost of Query Plans

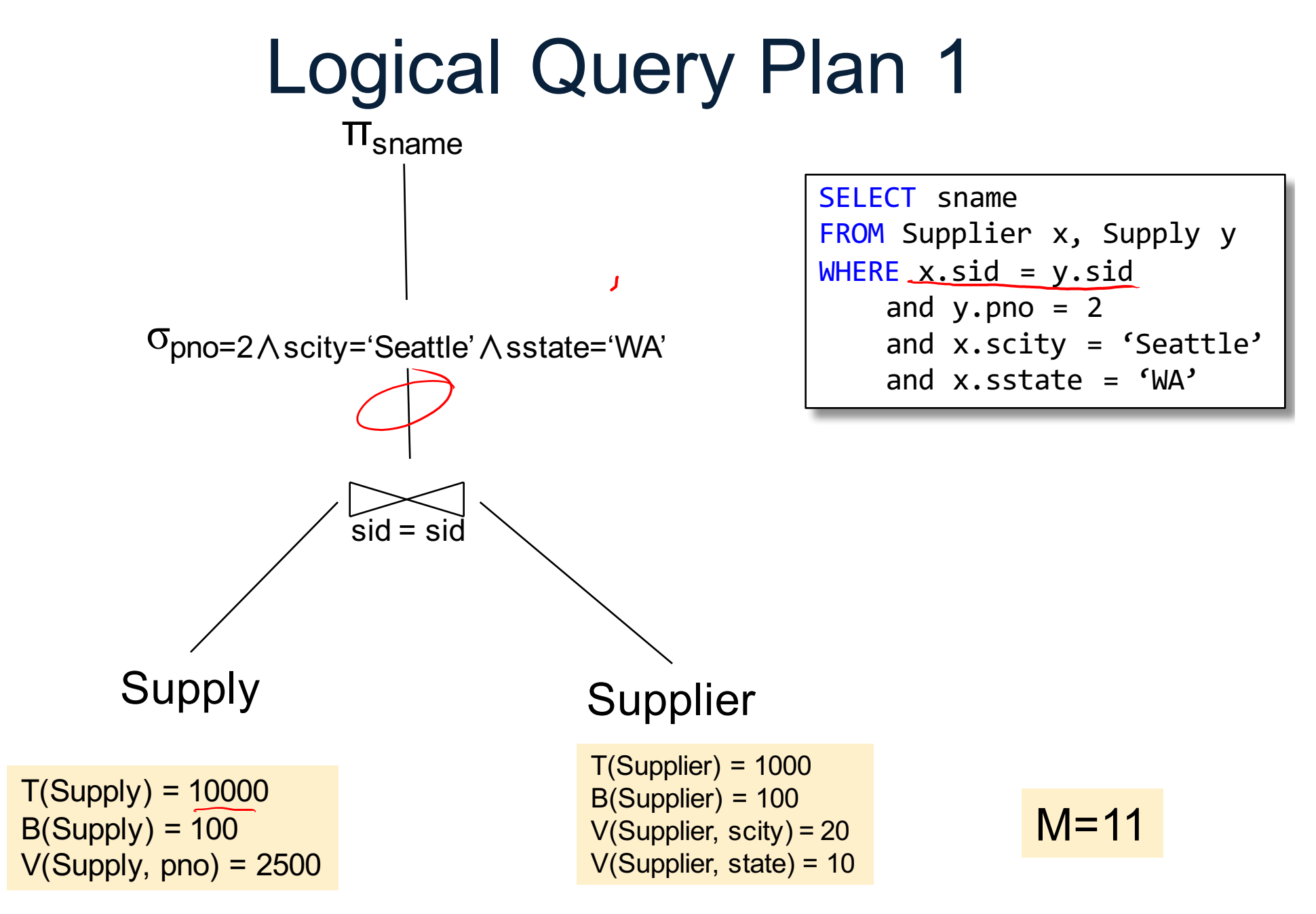

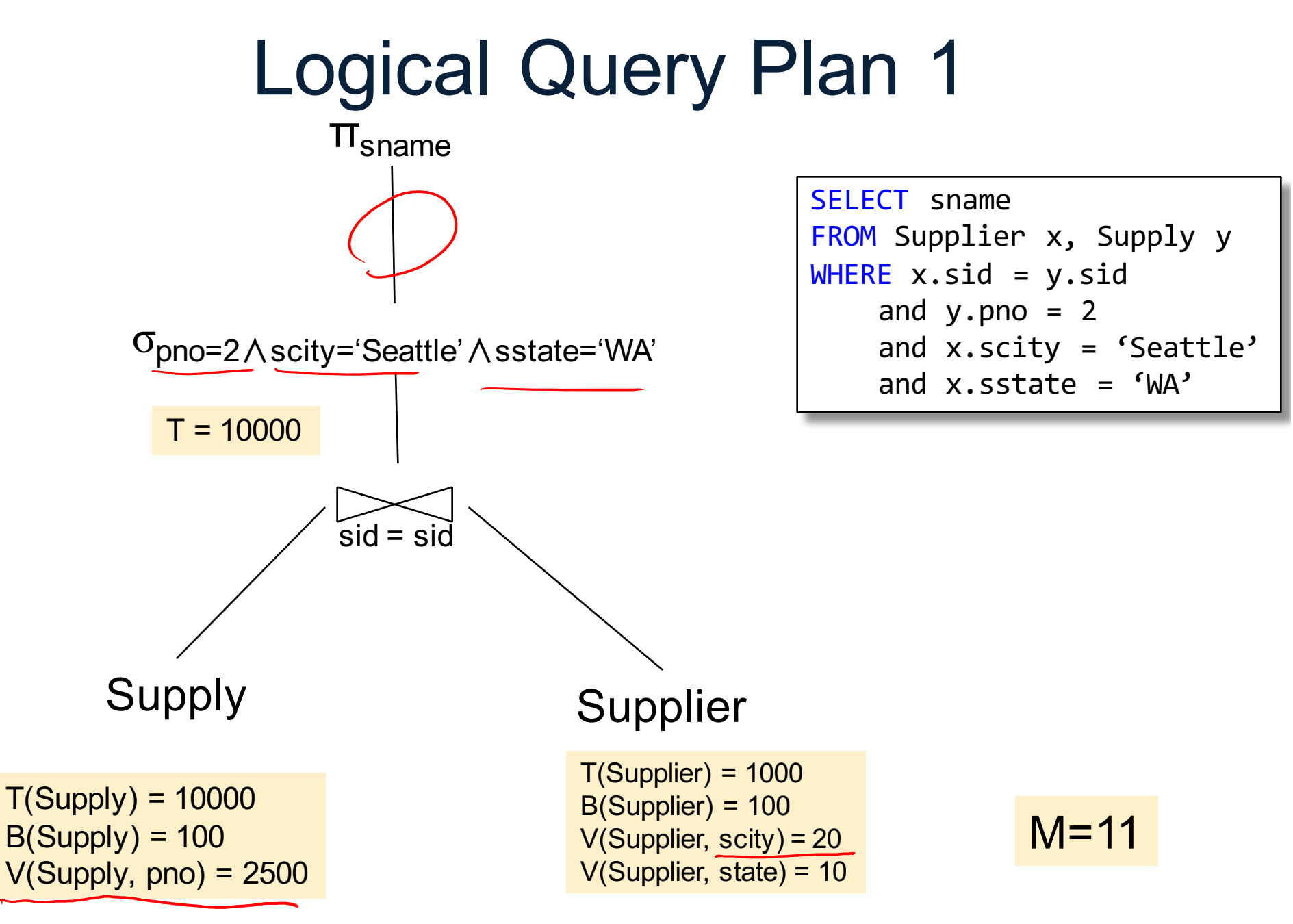

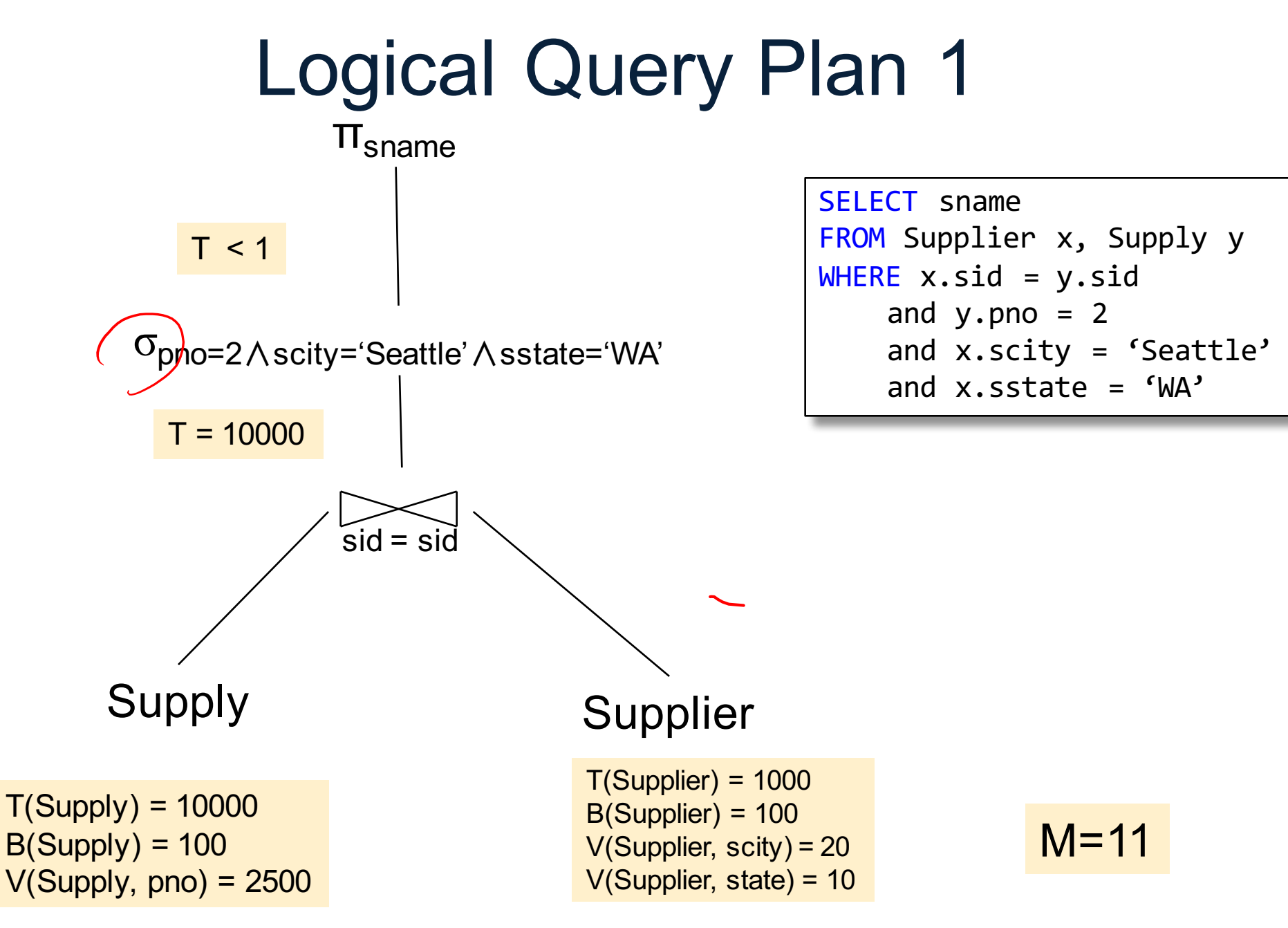

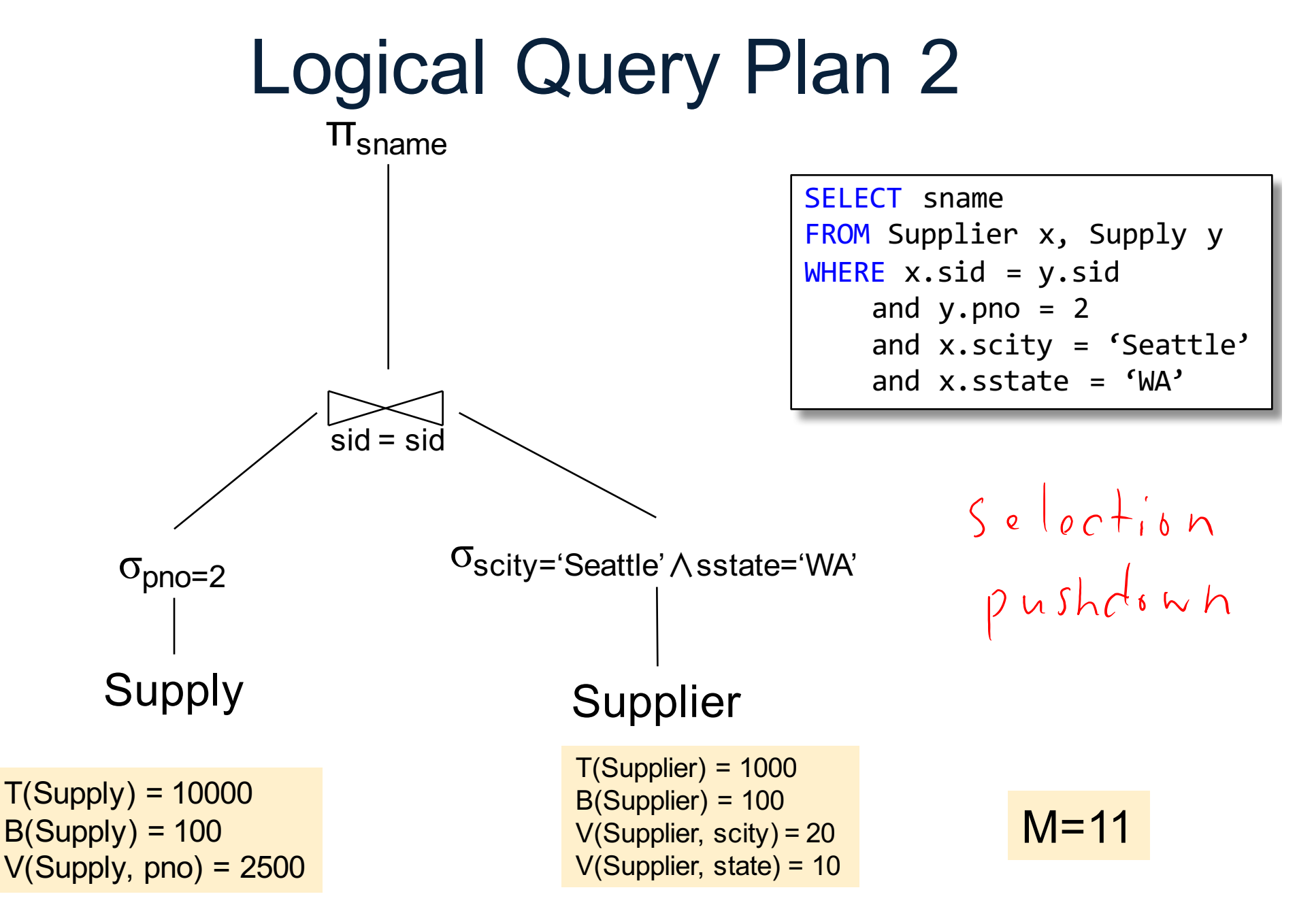

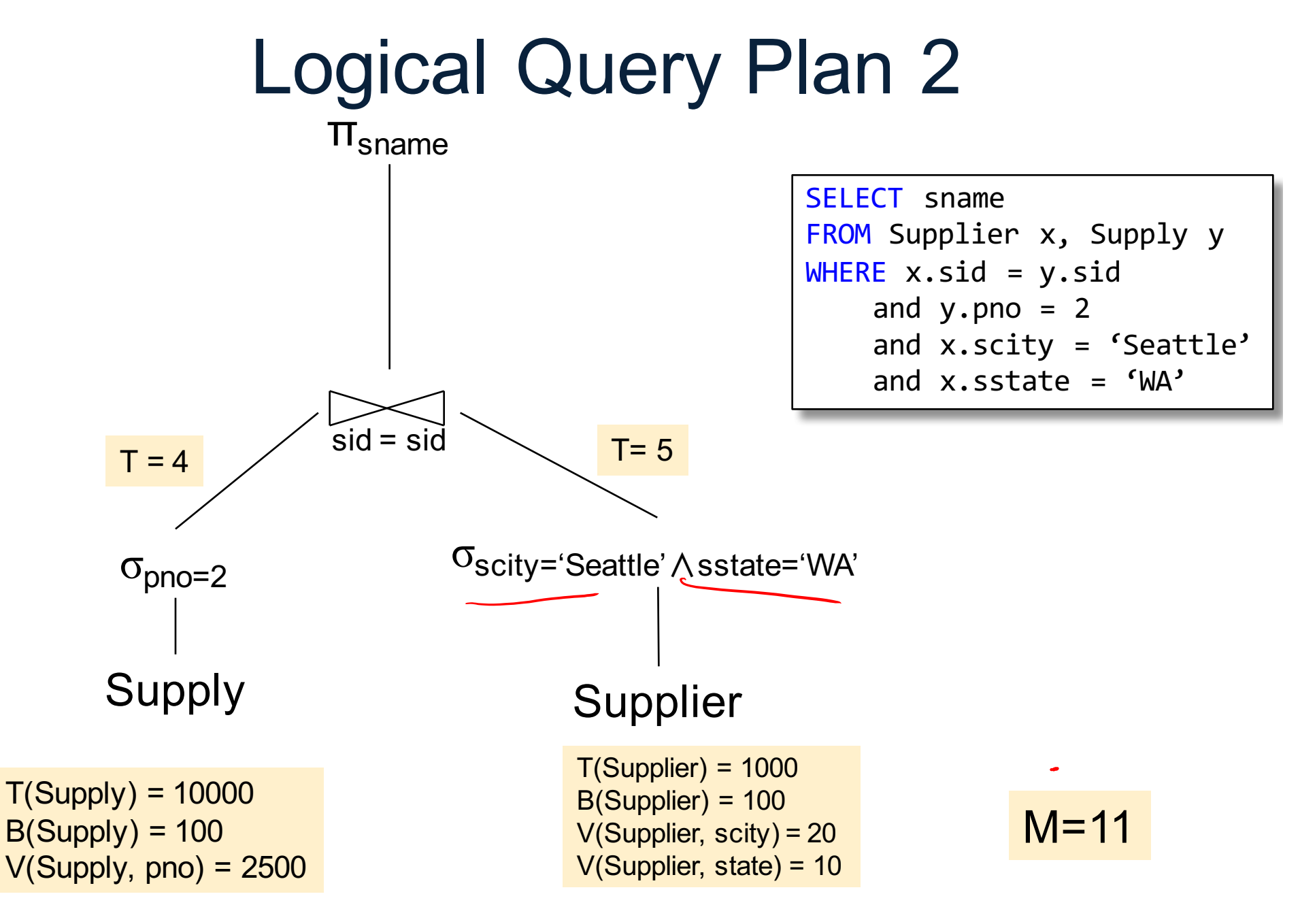

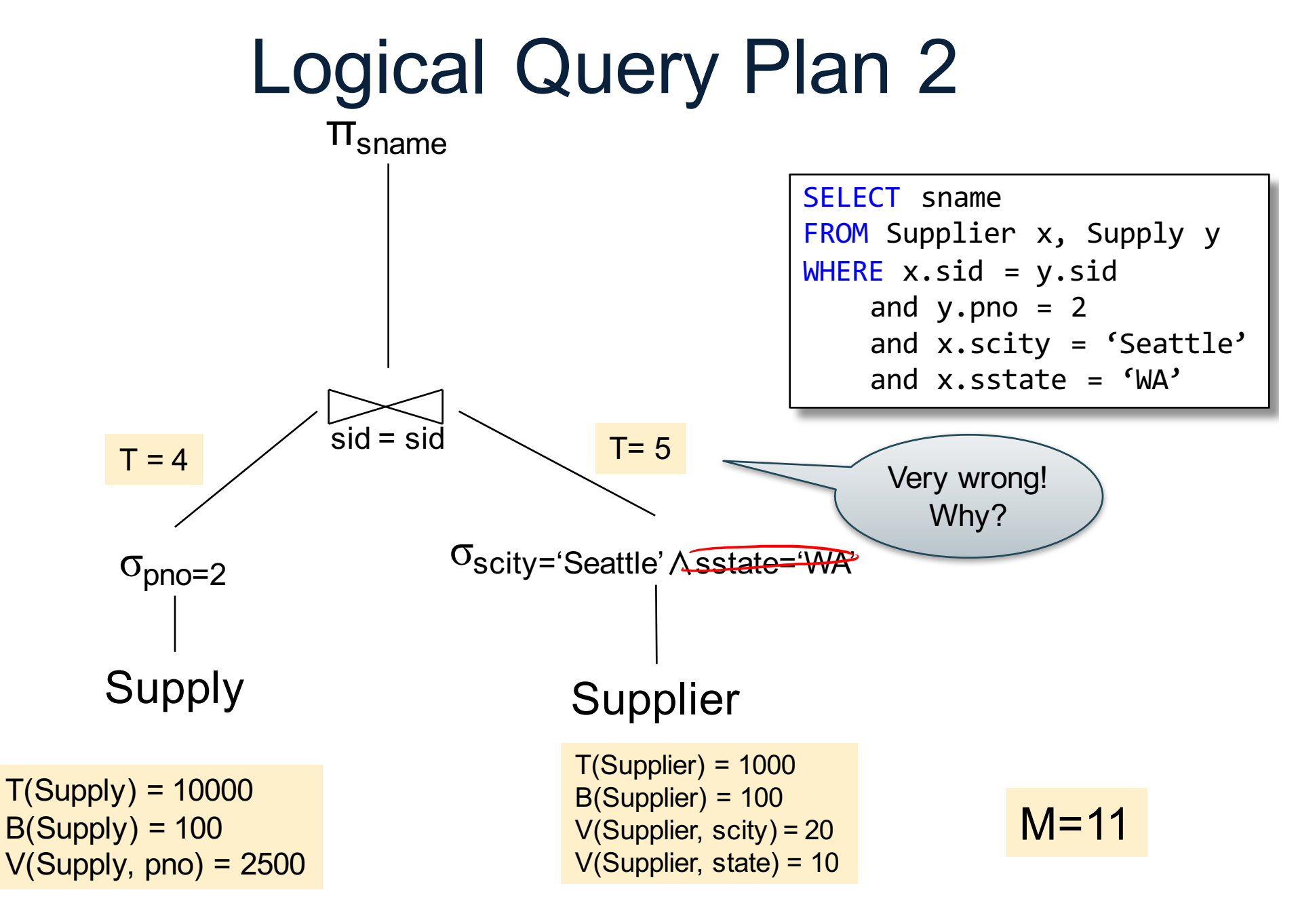

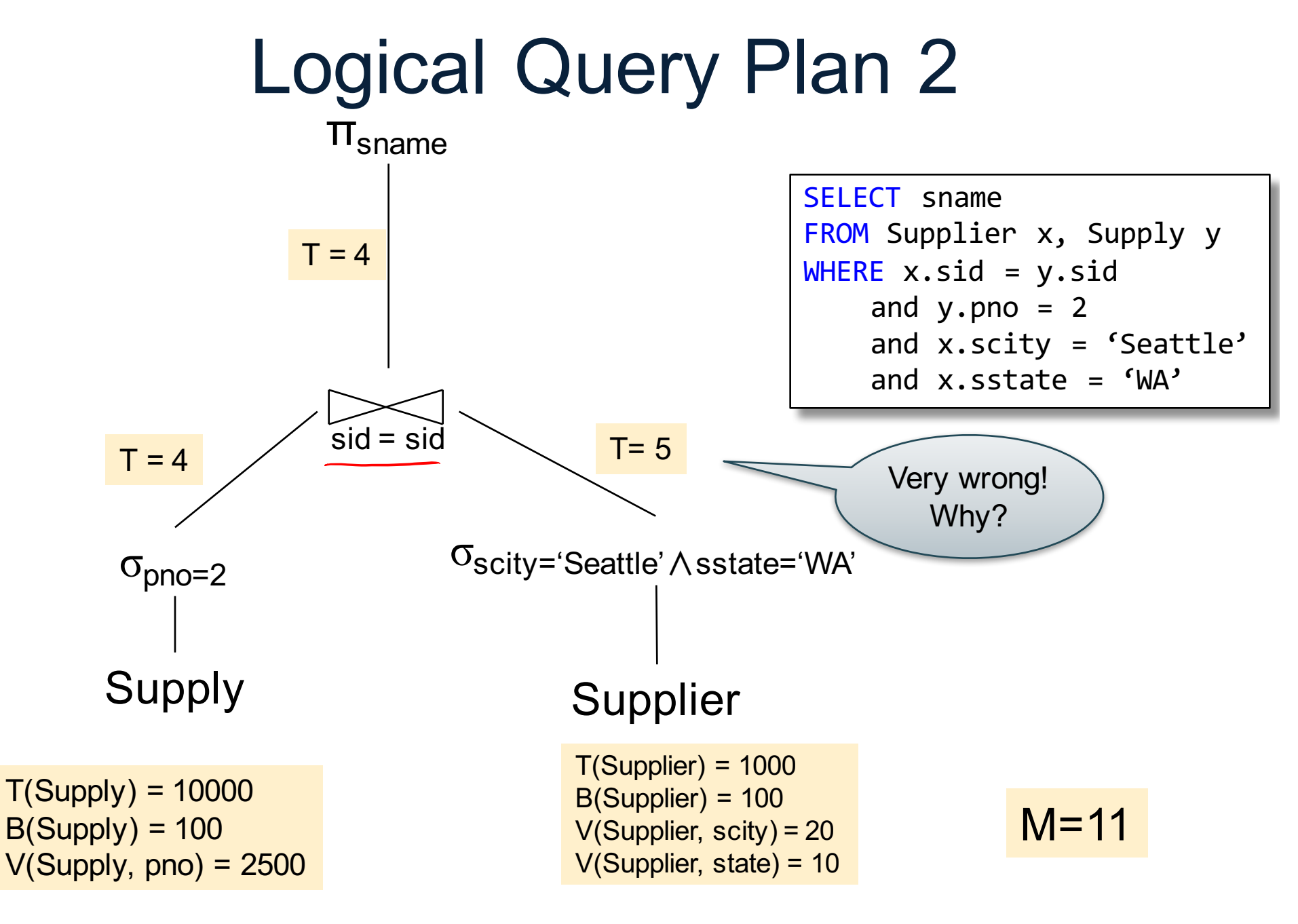

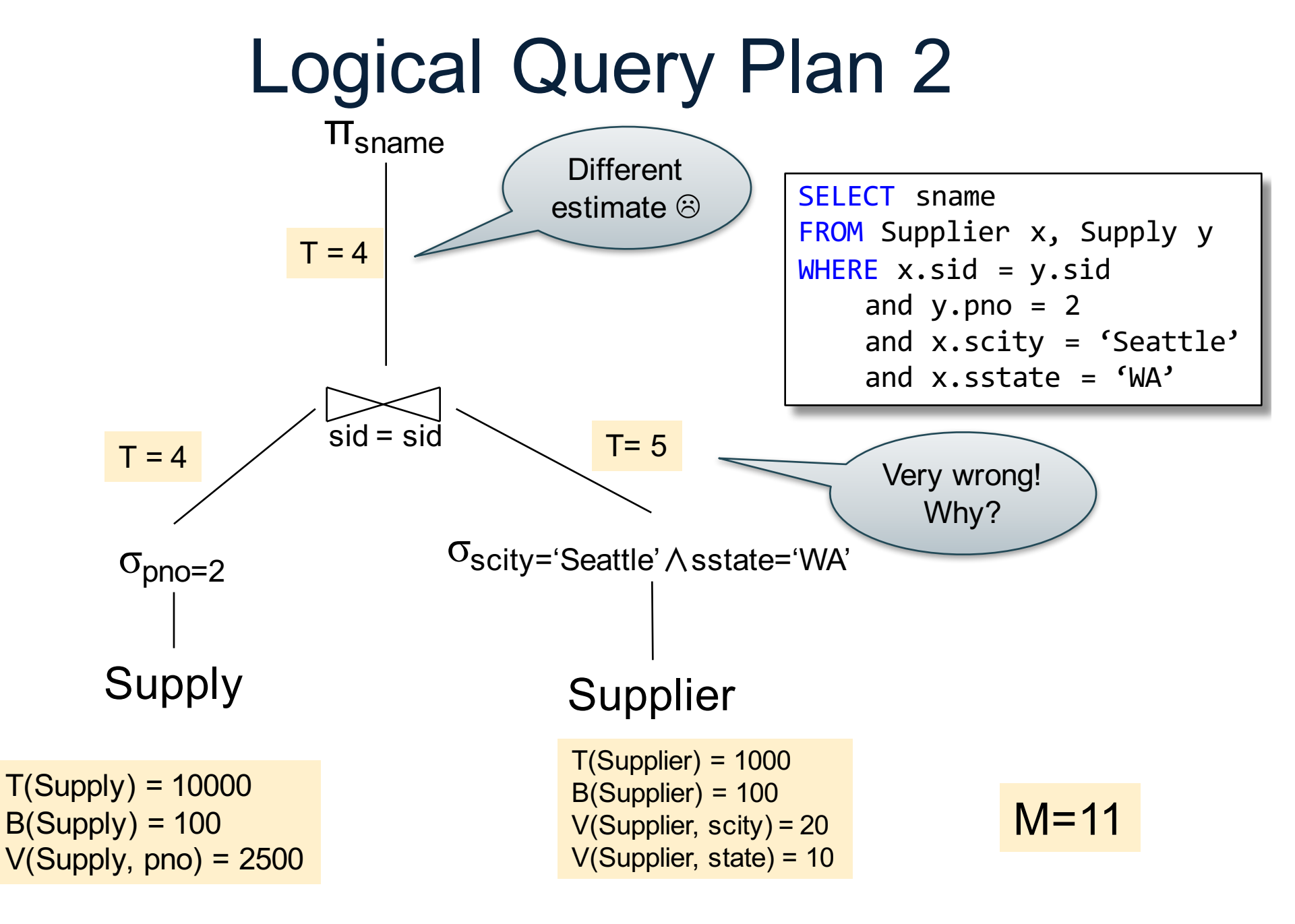

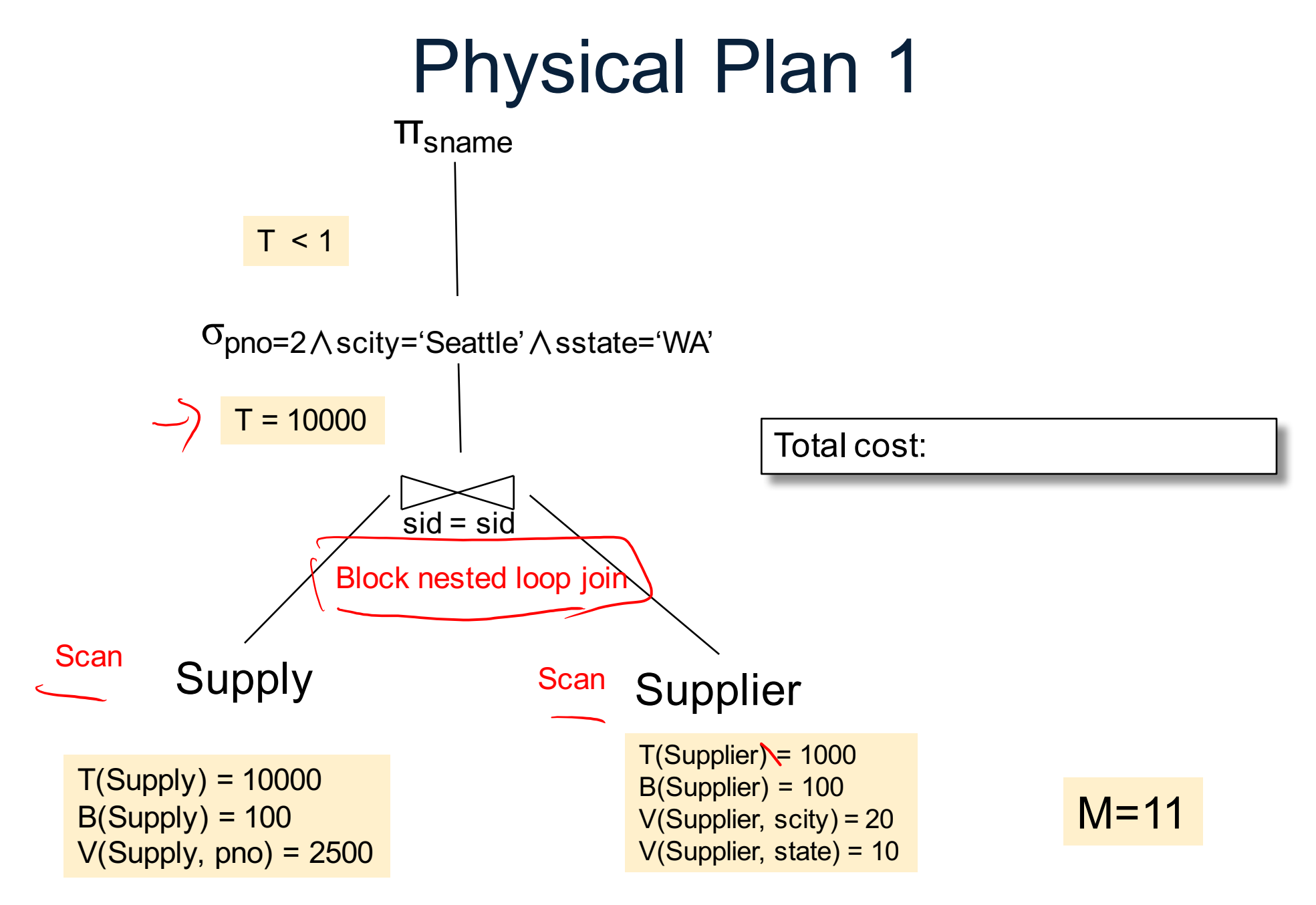

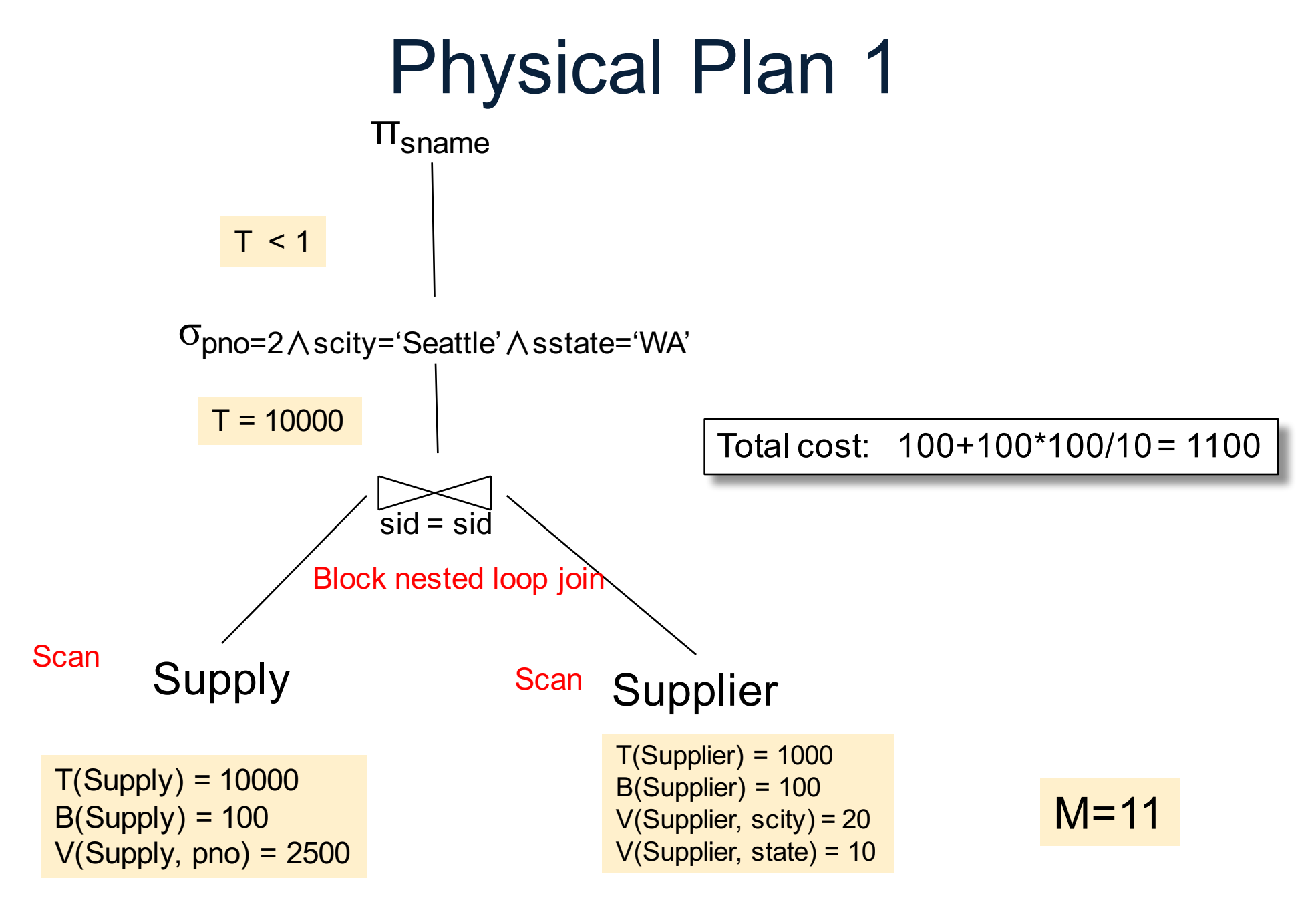

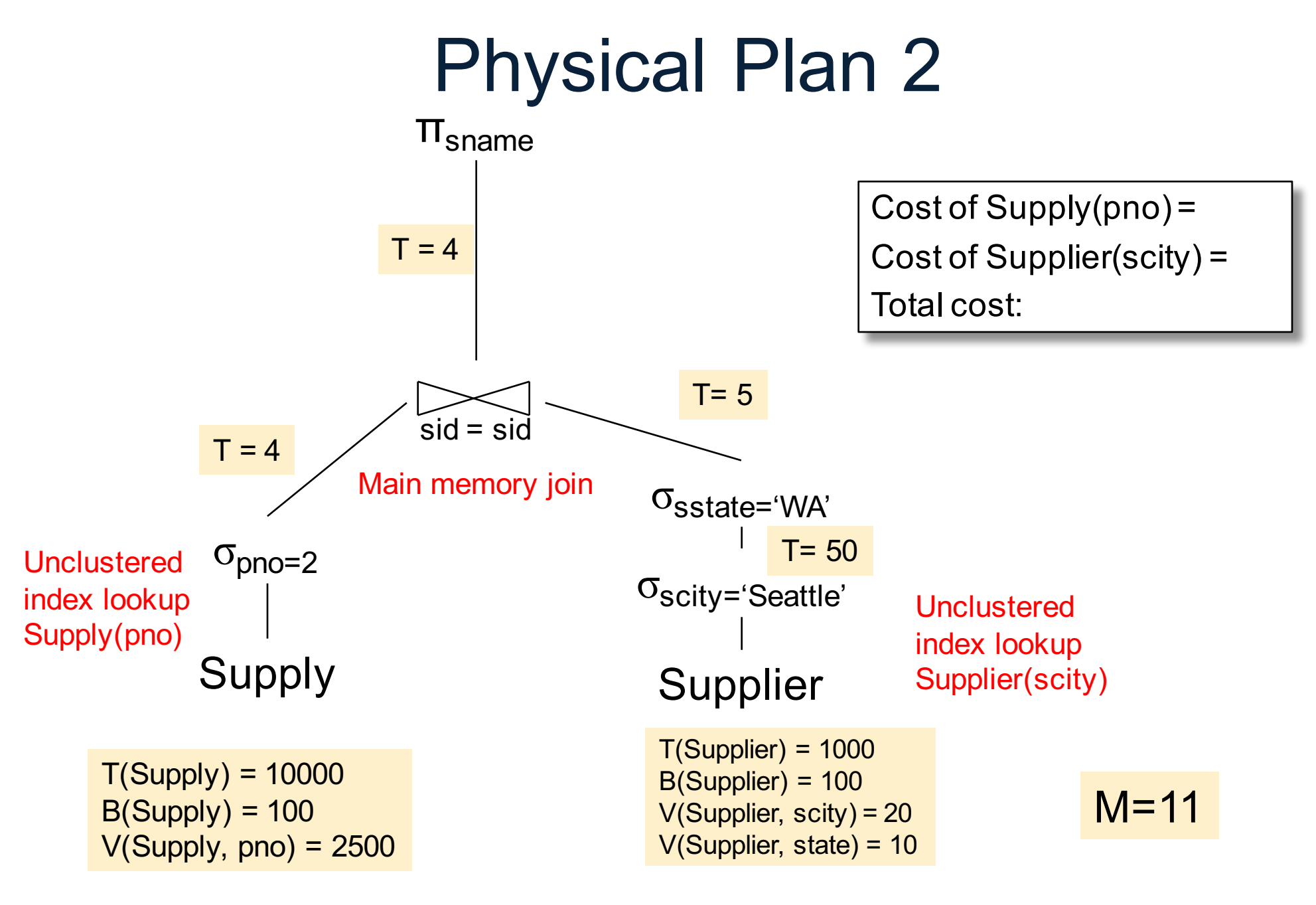

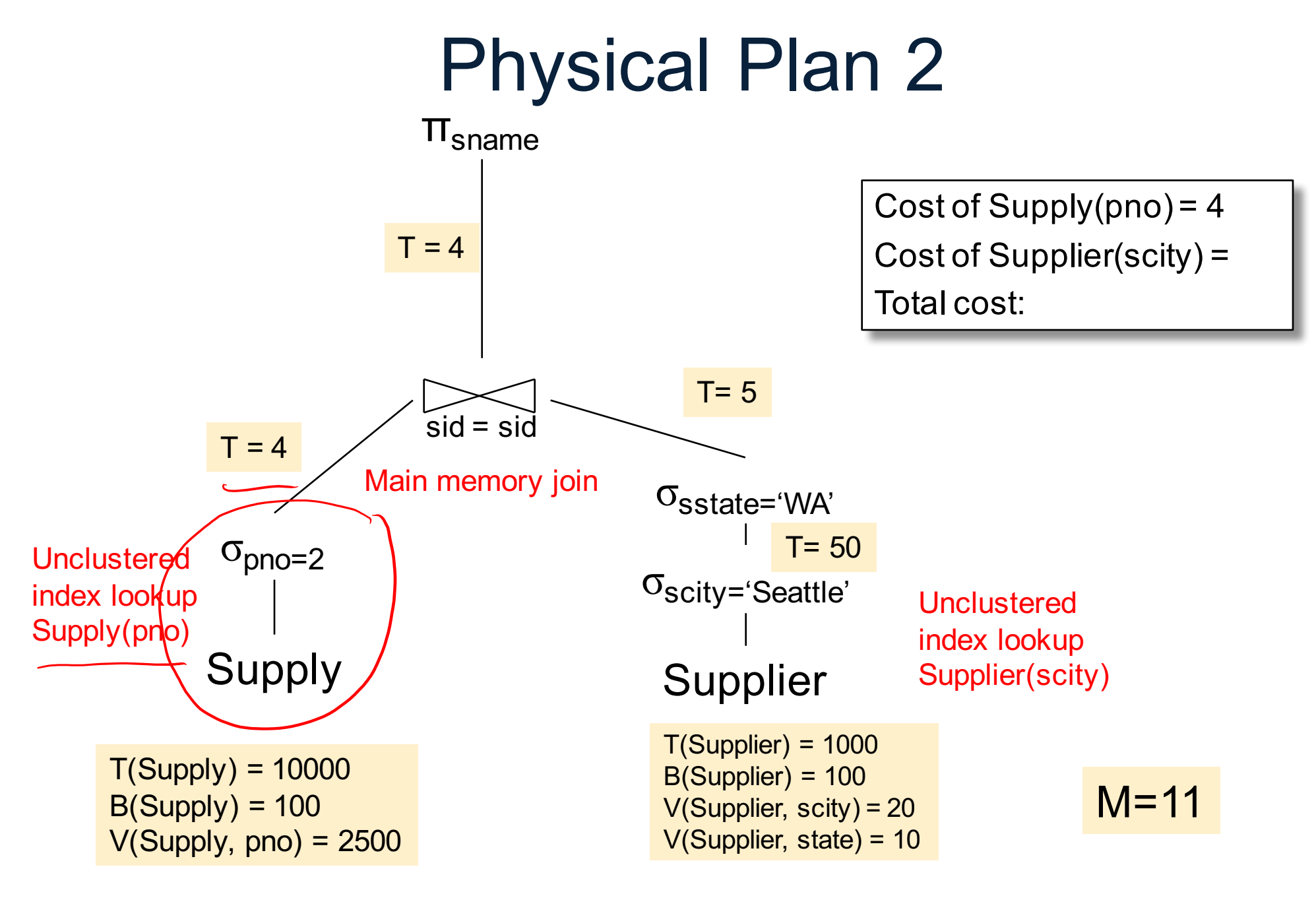
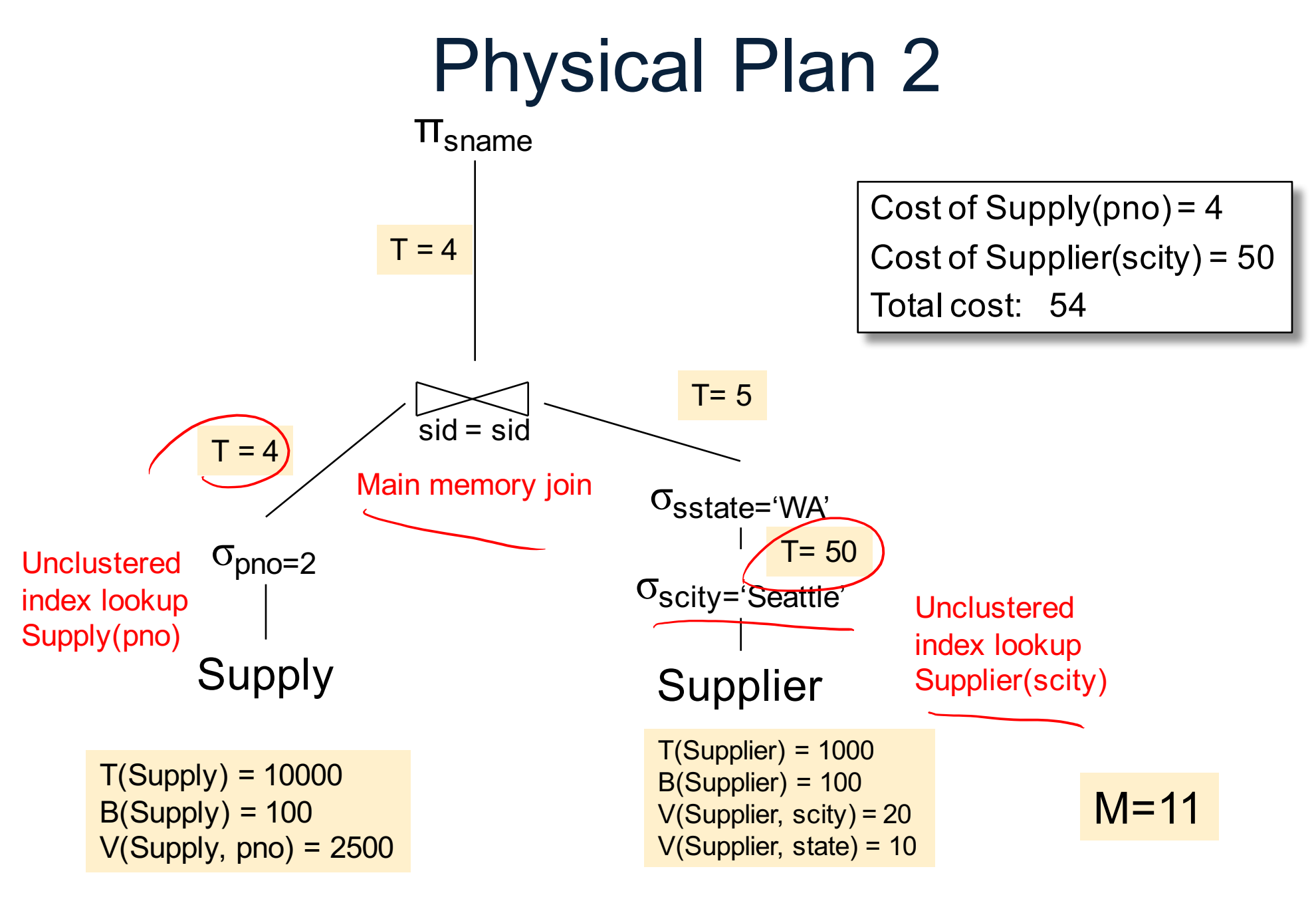

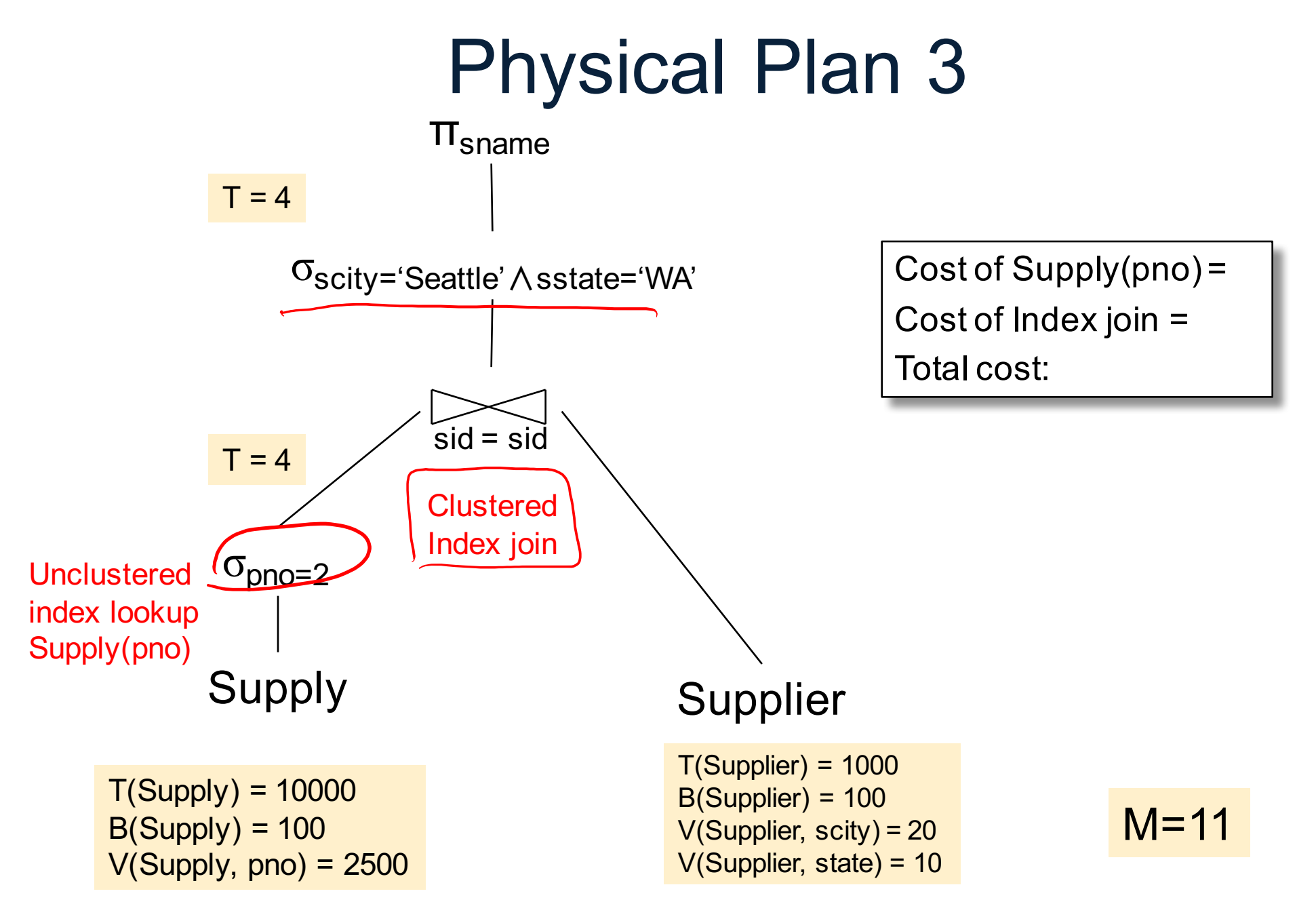

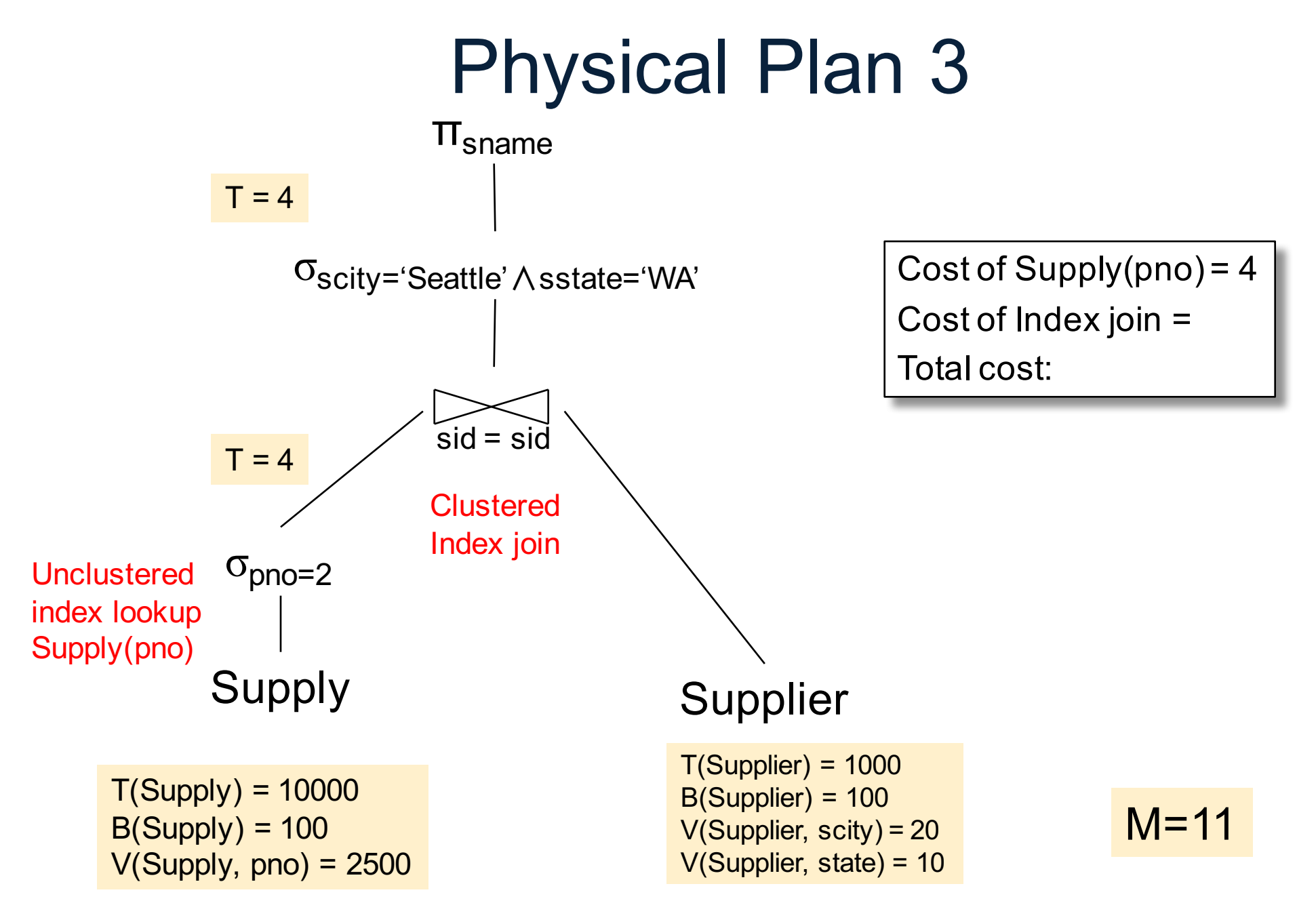

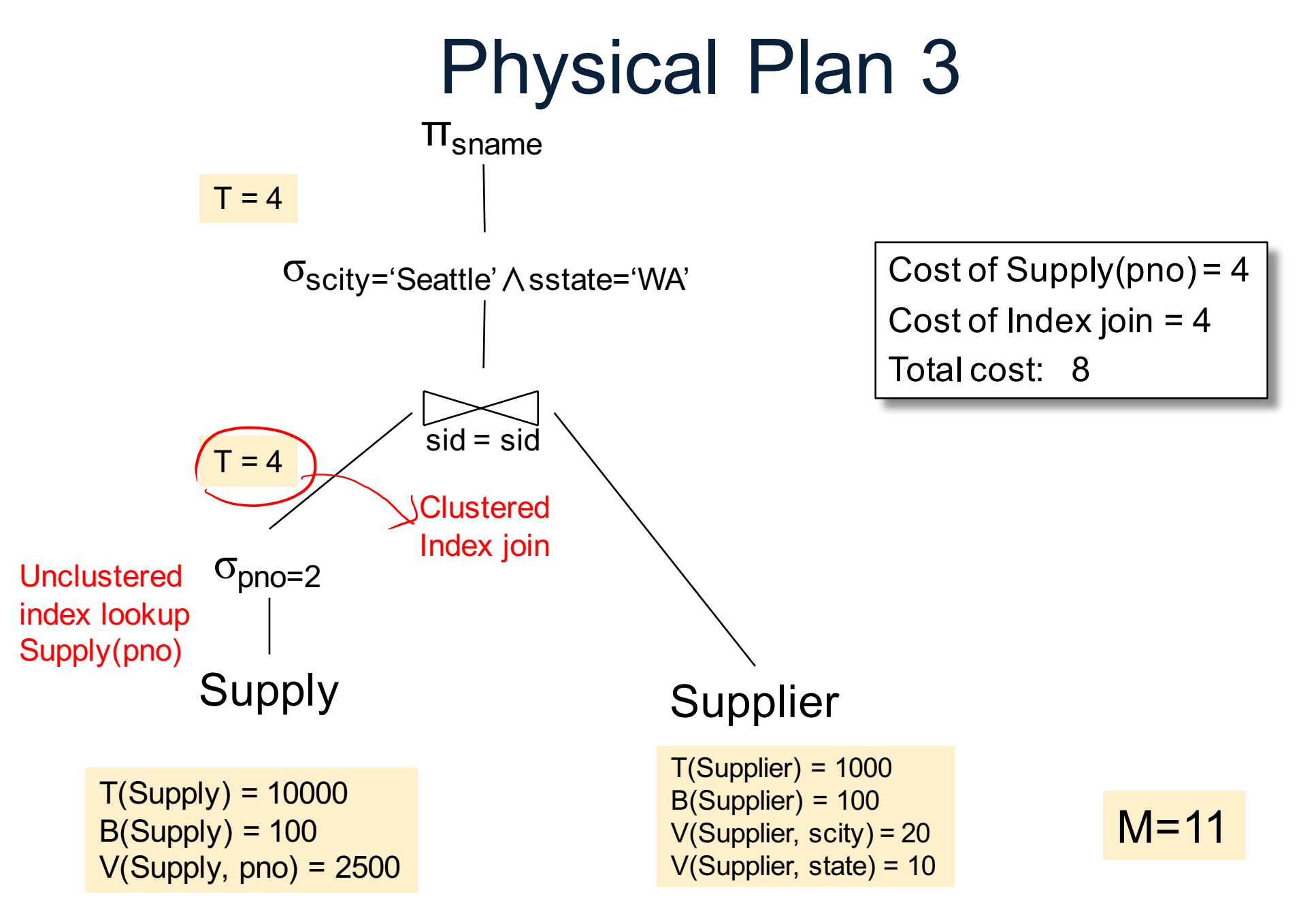

## Query Optimizer

```
lowestCost = ∞;bestPlan = null;for (p : physicalPlan(q)) {
  if (cost(p) < lowestCost)
   bestPlan = p;}
return p;
```
- This never works
- Way too many plans to consider!

- Typical query optimizer:
	- Construct logical plan p
	- Apply heuristic rules to transform p (e.g., do selection as early as possible)
	- Go through each operator op in bottom up manner
	- 41 • Choose an implementation for op to construct the physical plan (why does this not always return the best plan?)

#### The System R Optimizer A Case Study

## Two Types of Plan Enumeration Algorithms

- Dynamic programming
	- Based on System R (aka Selinger) style optimizer [1979]
	- Limited to joins: *join reordering algorithm*

– Bottom-up

- Rule-based algorithm (will not discuss)
	- Database of rules (=algebraic laws)
	- Usually: dynamic programming
	- Usually: top-down

# System R Search Space

- Only left-deep plans
	- Enable dynamic programming for enumeration
	- Facilitate tuple pipelining from outer relation
- Consider plans with all "interesting orders"
- Perform cross-products after all other joins (heuristic)
- Only consider nested loop & sort-merge joins
- Consider both file scan and indexes
- Try to evaluate predicates early

### Plan Enumeration Algorithm

- Idea: use dynamic programming
- For each subset of  $\{R_1, \ldots, R_n\}$ , compute the best plan for that subset
- In increasing order of set cardinality:
	- $-$  Step 1: for  $\{R_1\}, \{R_2\}, \ldots, \{R_n\}$
	- $-$  Step 2: for {R<sub>1</sub>,R<sub>2</sub>}, {R<sub>1</sub>,R<sub>3</sub>}, …, {R<sub>n-1</sub>, R<sub>n</sub>}
	- $-$  Step n: for  $\{R_1, ..., R_n\}$

– …

- It is a bottom-up strategy
- A subset of  $\{R_1, \ldots, R_n\}$  is also called a *subquery*

- For each subquery  $Q \subseteq \{R_1, ..., R_n\}$  compute the following:
	- Size(Q)
	- $-$  A best plan for Q: Plan(Q)
	- $-$  The cost of that plan: Cost(Q)

- **Step 1**: Enumerate all single-relation plans
	- Consider selections on attributes of relation
	- Consider all possible access paths
	- Consider attributes that are not needed
	- Compute cost for each plan
	- Keep cheapest plan per "interesting" output order

- **Step 2**: Generate all two-relation plans
	- For each each single-relation plan from step 1
	- Consider that plan as outer relation
	- Consider every other relation as inner relation
	- Compute cost for each plan
	- Keep cheapest plan per "interesting" output order

- **Step 3**: Generate all three-relation plans
	- For each each two-relation plan from step 2
	- Consider that plan as outer relation
	- Consider every other relation as inner relation
	- Compute cost for each plan
	- Keep cheapest plan per "interesting" output order
- **Steps 4 through n**: repeat until plan contains all the relations in the query

### Query Optimizer Summary

- Input: A logical query plan
- Output: A good physical query plan
- Basic query optimization algorithm
	- Enumerate alternative plans (logical and physical)
	- Compute estimated cost of each plan
	- Choose plan with lowest cost
- This is called cost-based optimization

#### Parallel Data Processing

#### Class overview

- Data models
	- Relational: SQL, RA, and Datalog
	- NoSQL: SQL++
- RDMBS internals
	- Query processing and optimization
	- Physical design
- Parallel query processing
	- Spark and Hadoop
- Conceptual design
	- E/R diagrams
	- Schema normalization
- Transactions
	- Locking and schedules
	- Writing DB applications

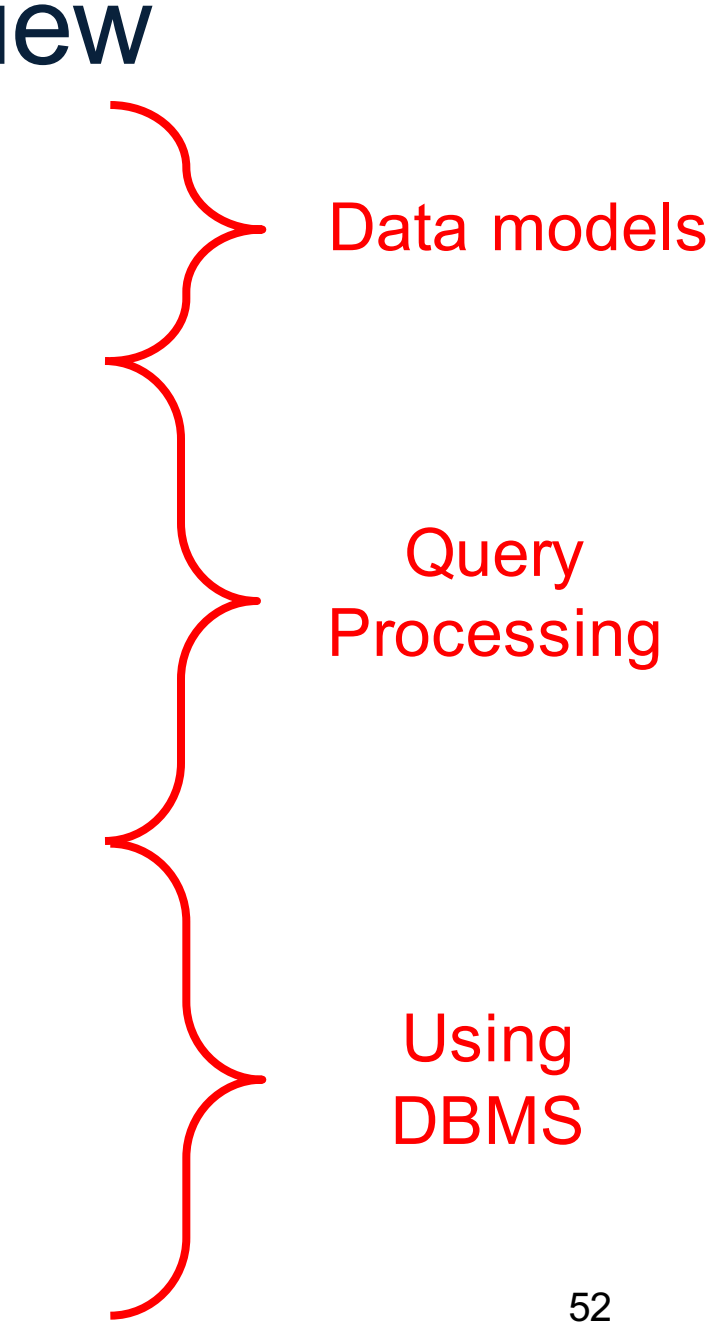

# Why compute in parallel?

- Multi-cores:
	- Most processors have multiple cores
	- This trend will likely increase in the future
- Big data: too large to fit in main memory
	- Distributed query processing on 100x-1000x servers
	- Widely available now using cloud services
	- Recall HW3 and HW6

### Performance Metrics for Parallel DBMSs

Nodes = processors, computers

• Speedup:

– More nodes, same data  $\rightarrow$  higher speed

- Scaleup:
	- More nodes, more data  $\rightarrow$  same speed

### Linear v.s. Non-linear Speedup

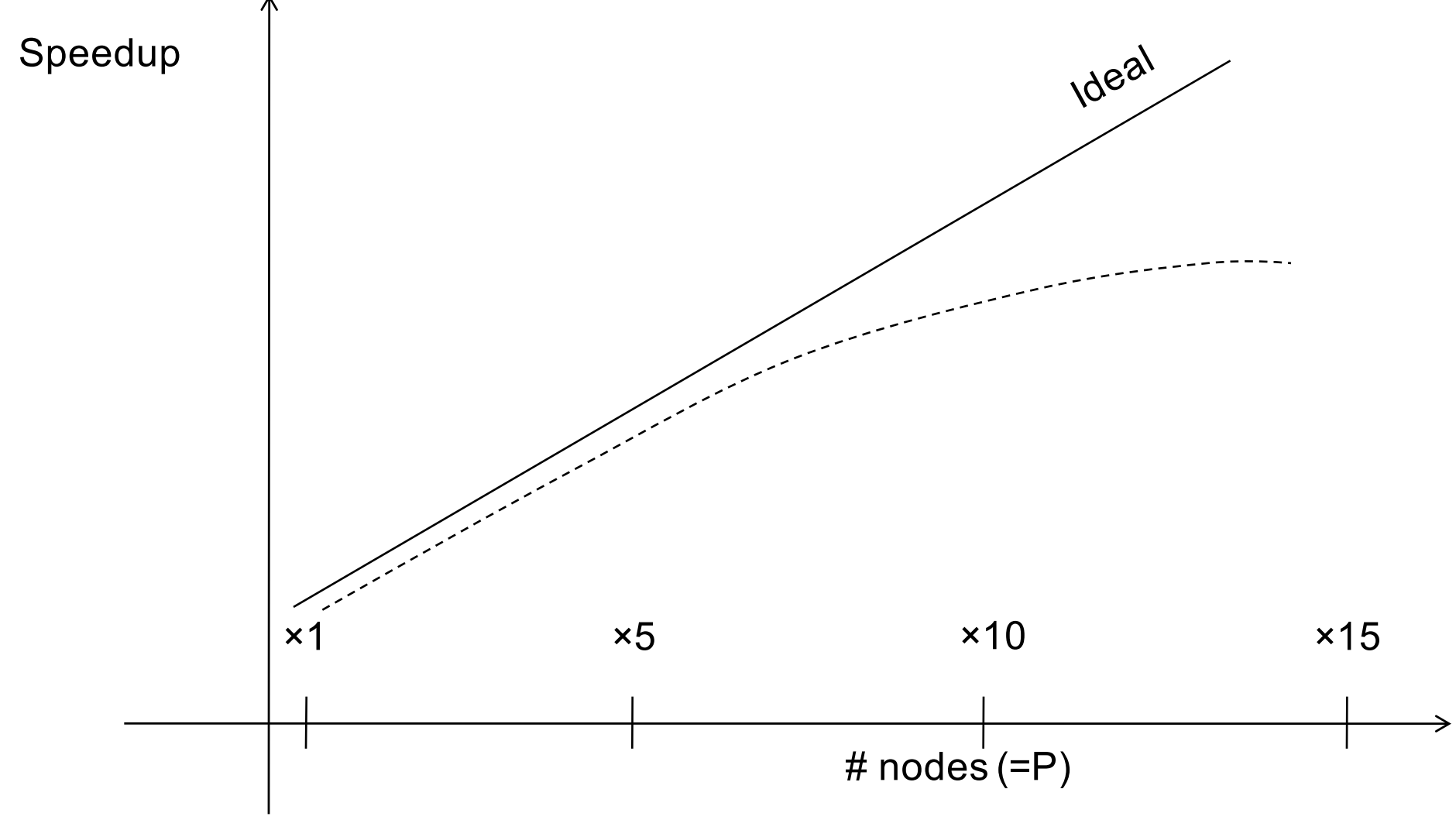

## Linear v.s. Non-linear Scaleup

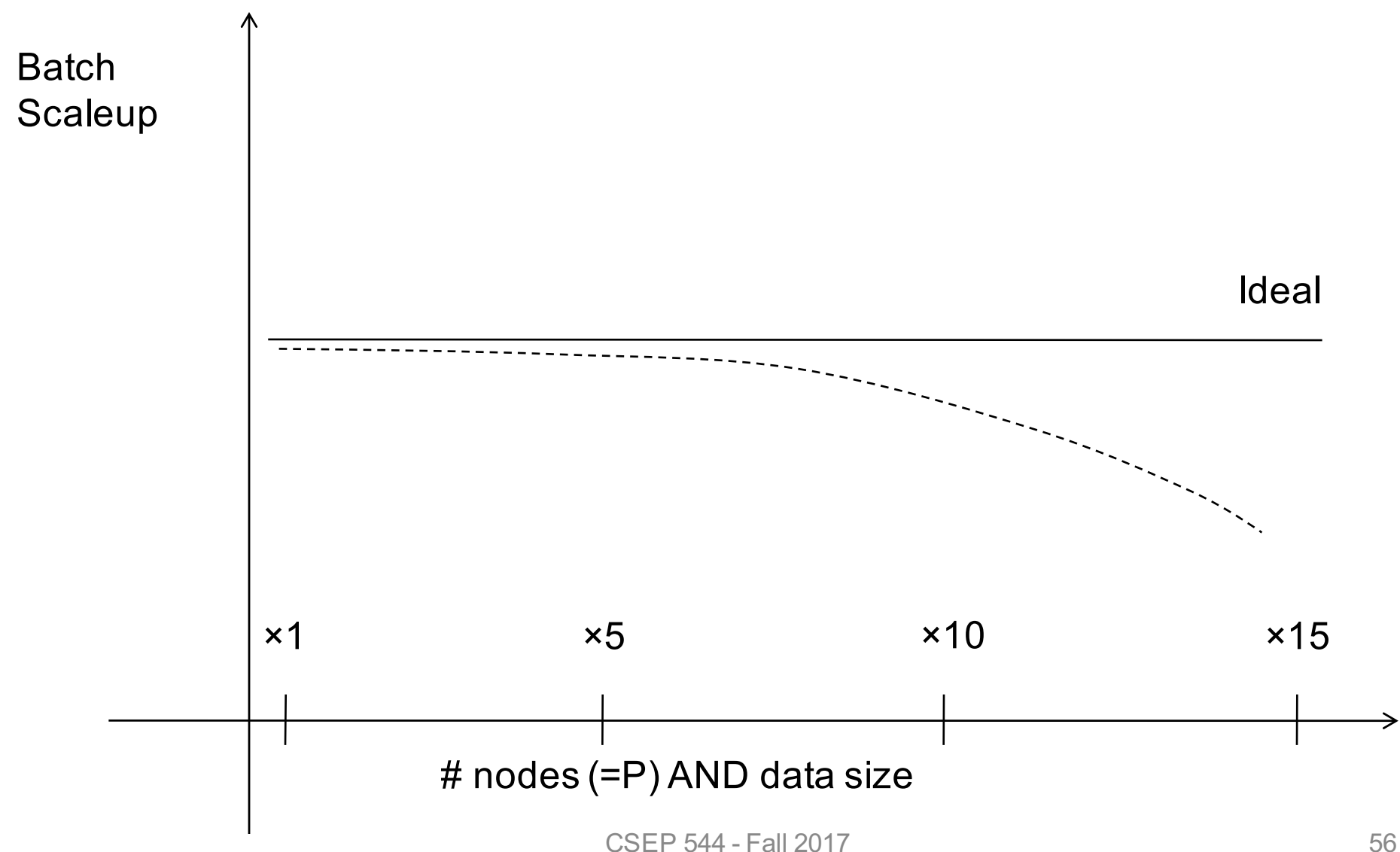

### Why Sub-linear Speedup and Scaleup?

• Startup cost

– Cost of starting an operation on many nodes

- Interference
	- Contention for resources between nodes
- Skew

– Slowest node becomes the bottleneck

#### Architectures for Parallel **Databases**

- Shared memory
- Shared disk
- Shared nothing

## Shared Memory

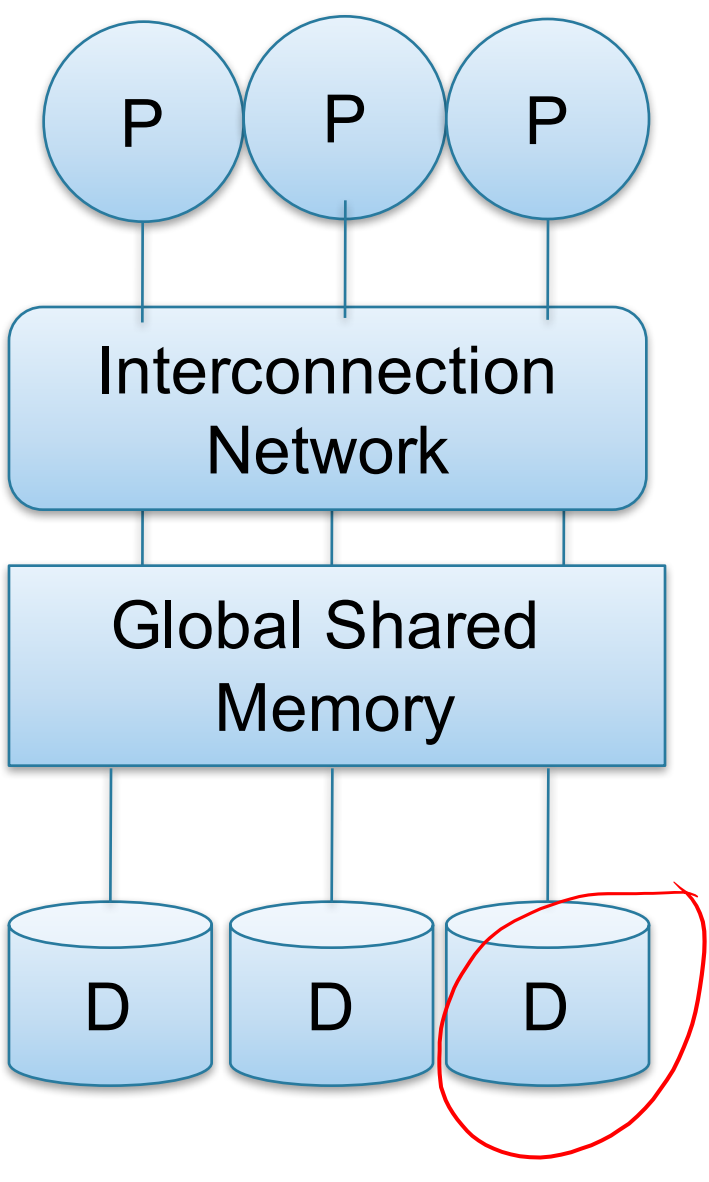

- Nodes share both RAM and disk
- Dozens to hundreds of processors

Example: SQL Server runs on a single machine and can leverage many threads to speed up a query

- check your HW3 query plans
- Easy to use and program
- **Expensive to scale** 
	- last remaining cash cows in the hardware industry

## Shared Disk

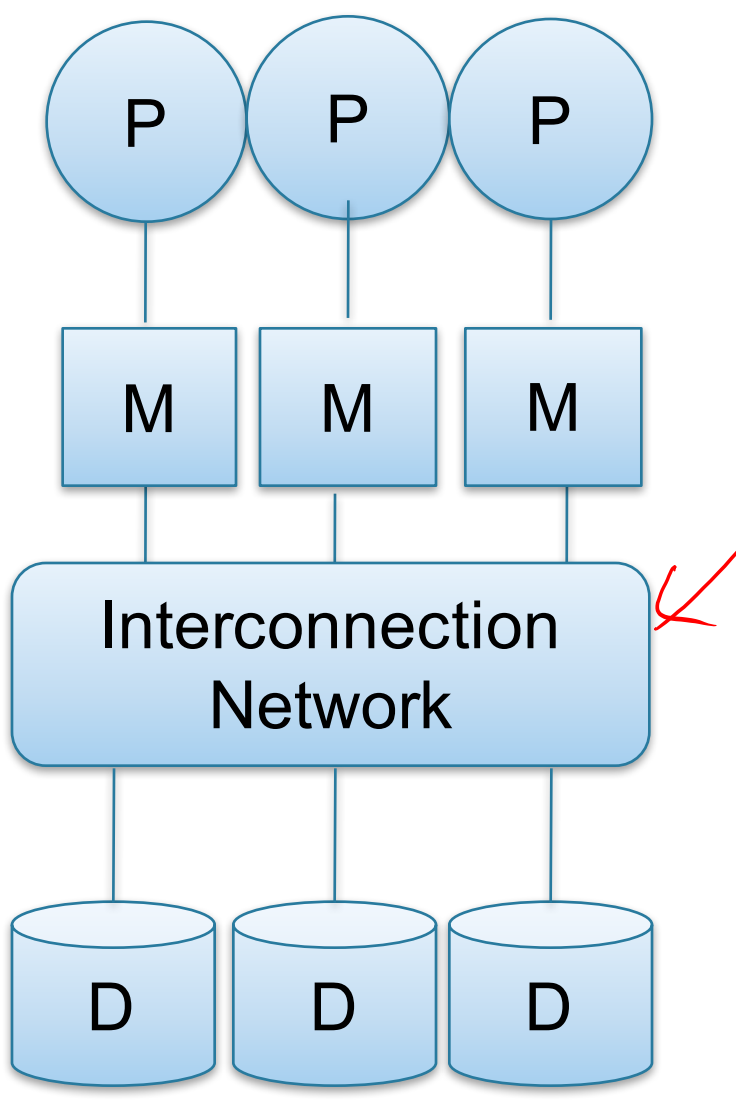

- All nodes access the same disks
- Found in the largest "single-box" (non-cluster) multiprocessors

Example: Oracle

- No need to worry about shared memory
- Hard to scale: existing deployments typically have fewer than 10 machines

# Shared Nothing

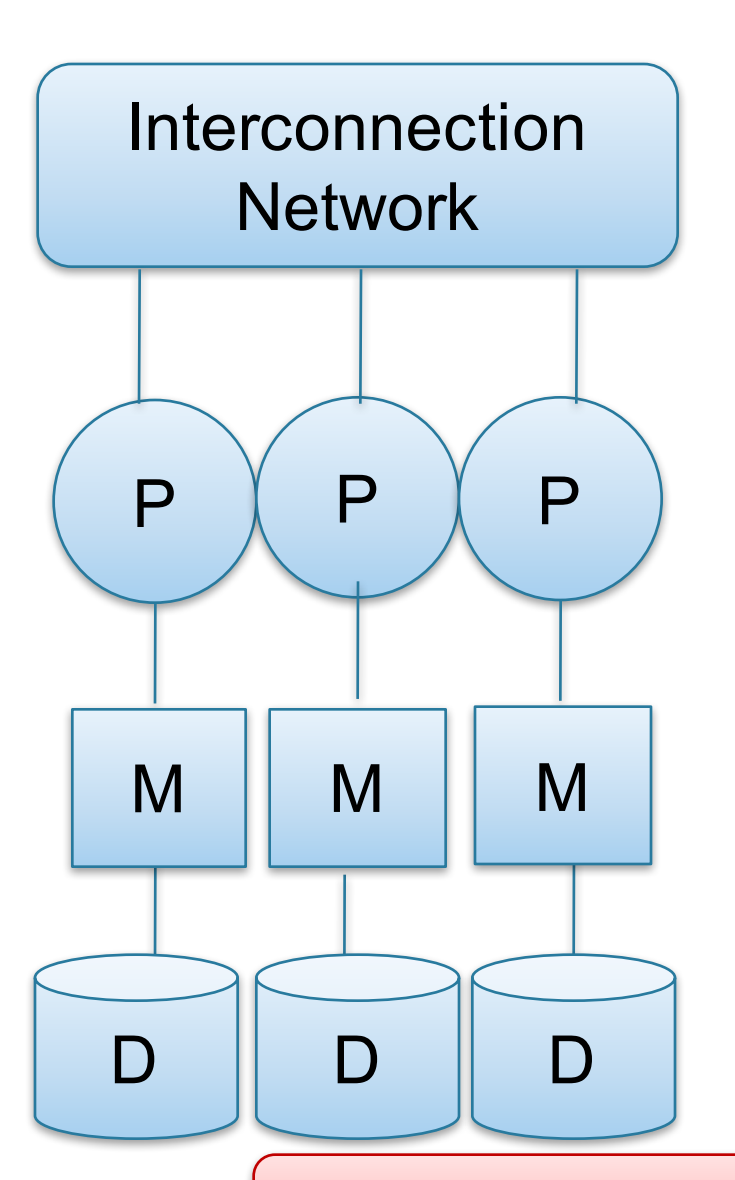

- Cluster of commodity machines on high-speed network
- Called "clusters" or "blade servers"
- Each machine has its own memory and disk: lowest contention.

Example: Google

Because all machines today have many cores and many disks, shared-nothing systems typically run many "nodes" on a single physical machine.

- Easy to maintain and scale
- Most difficult to administer and tune.

We discuss only Shared Nothing in class **Fig.** 61

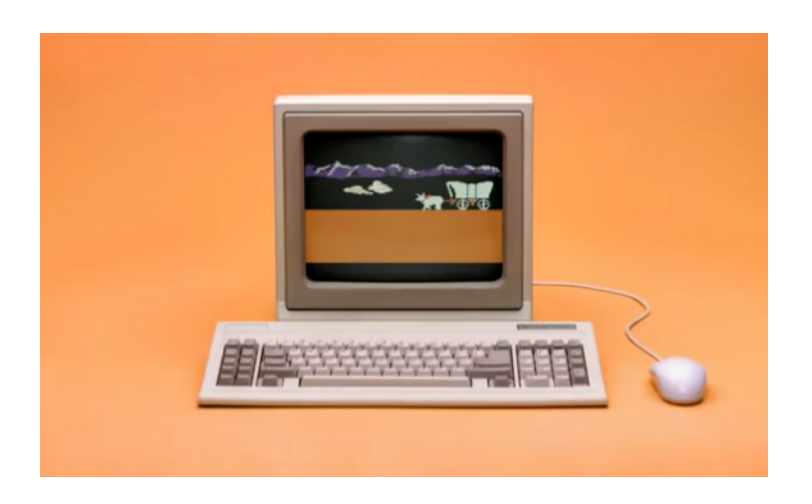

#### Parallel Data Processing @ 1990

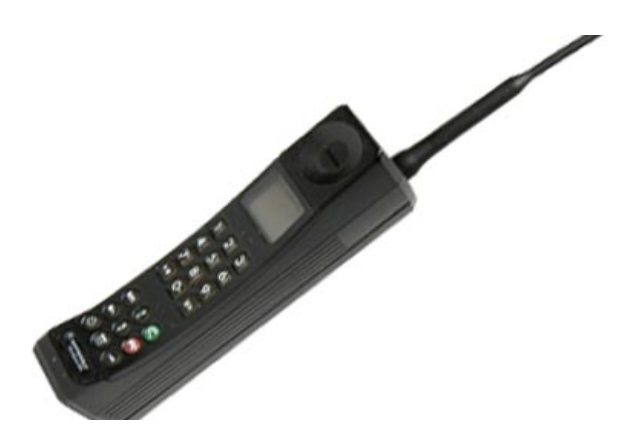

### Approaches to Parallel Query Evaluation

- Inter-query parallelism
	- Transaction per node
	- Good for transactional workloads
- Inter-operator parallelism
	- Operator per node
	- Good for analytical workloads
- Intra-operator parallelism
	- Operator on multiple nodes
	- Good for both?

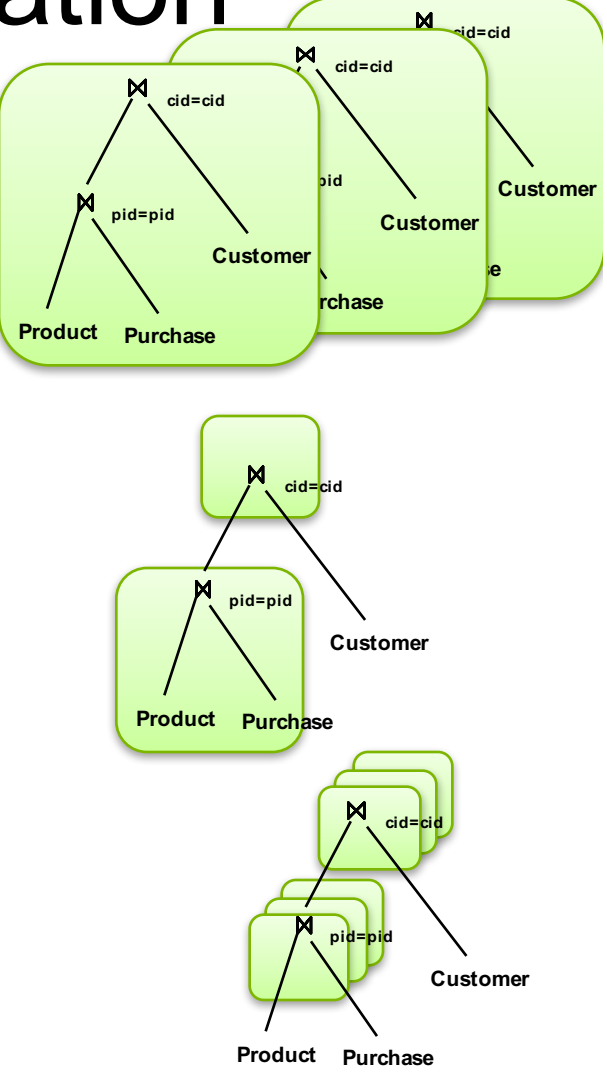

We study only intra-operator parallelism: most scalable

### Single Node Query Processing (Review)

Given relations R(A,B) and S(B, C), no indexes:

- Selection:  $\sigma_{A=123}(R)$ 
	- Scan file R, select records with A=123
- Group-by:  $Y_{A,\text{sum}(B)}(R)$ 
	- Scan file R, insert into a hash table using A as key
	- When a new key is equal to an existing one, add B to the value
- Join:  $R \boxtimes S$ 
	- Scan file S, insert into a hash table using B as key
	- Scan file R, probe the hash table using B

## Distributed Query Processing

- Data is horizontally partitioned on many servers
- Operators may require data reshuffling
- First let's discuss how to distribute data across multiple nodes / servers

### Horizontal Data Partitioning

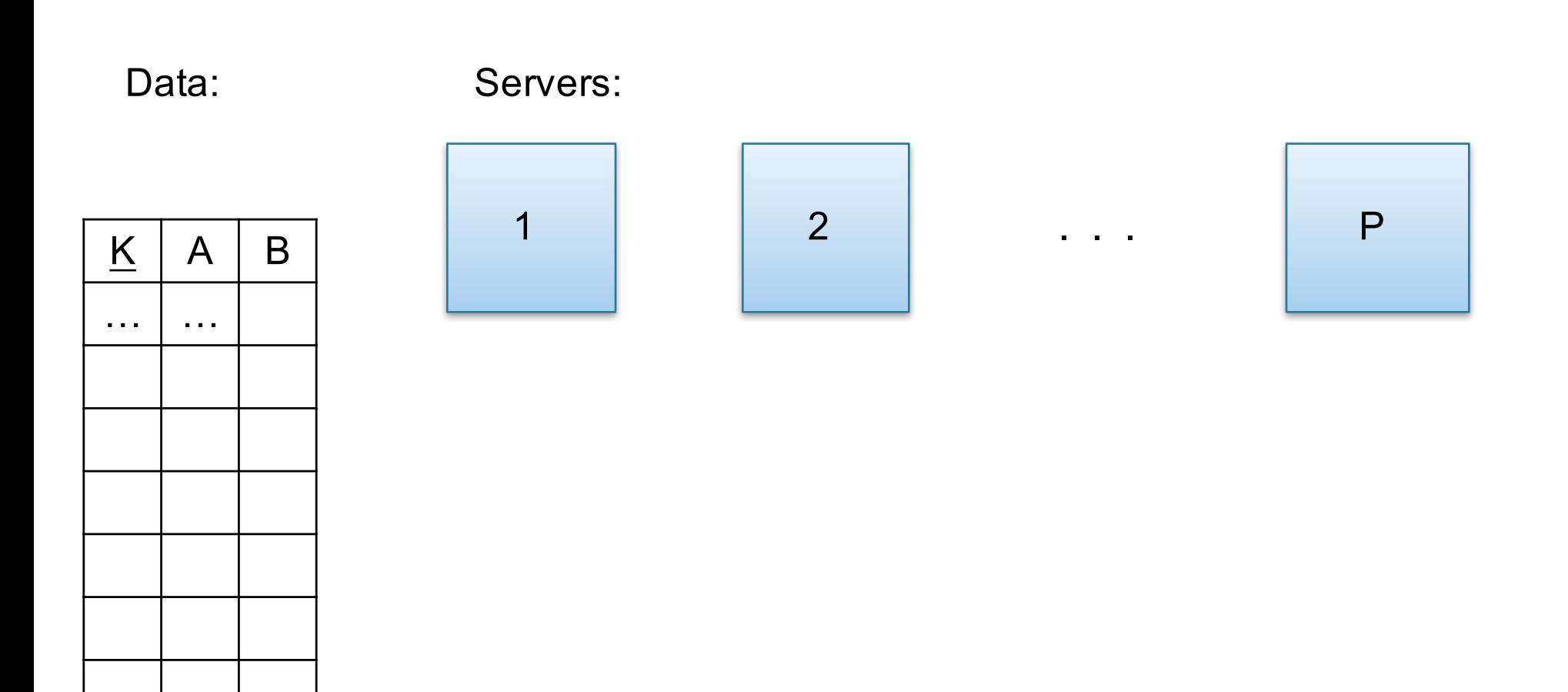

## Horizontal Data Partitioning

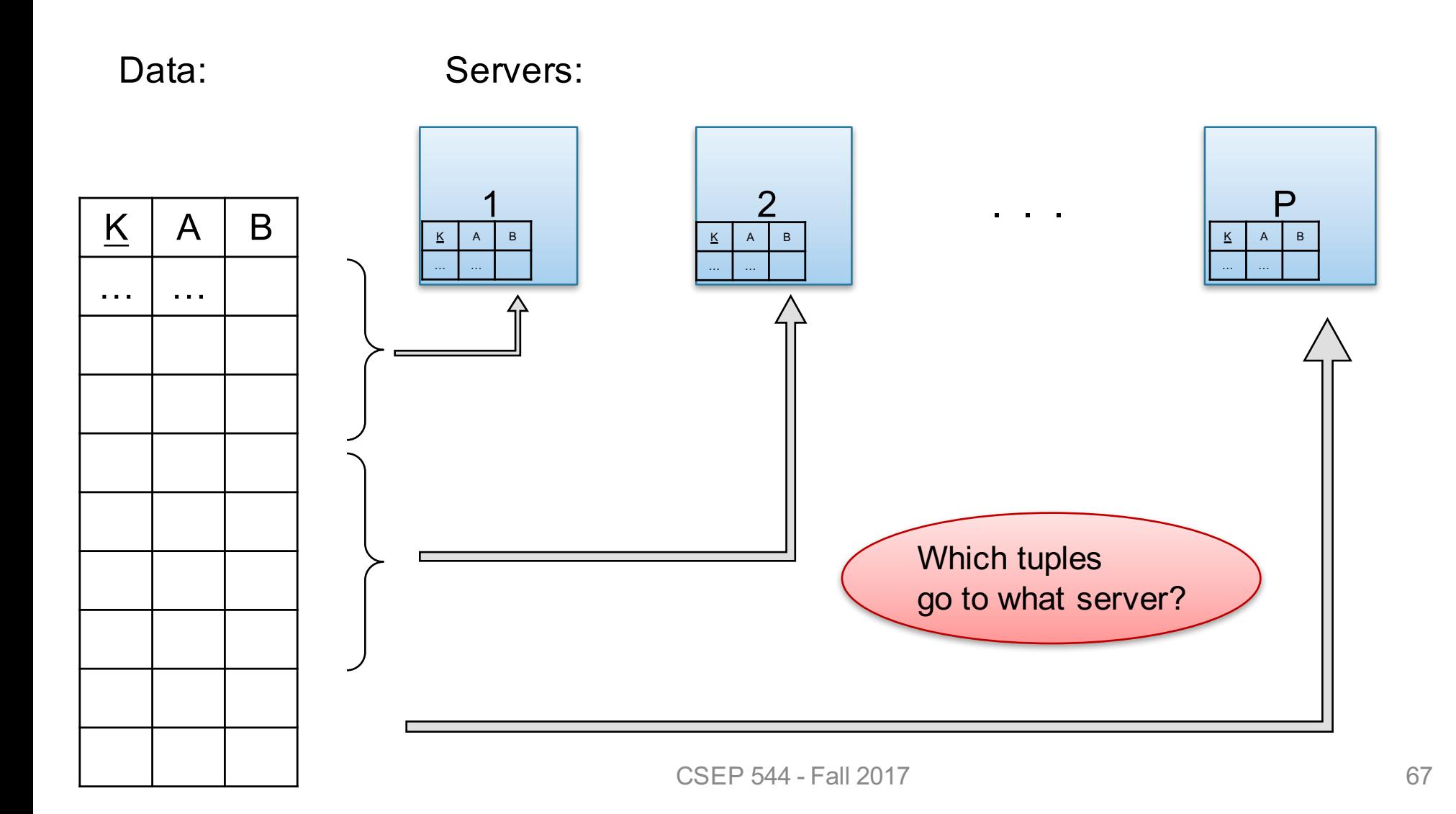

## Horizontal Data Partitioning

• Block Partition:

– Partition tuples arbitrarily s.t. size(R<sub>1</sub>)≈ … ≈ size(R<sub>P</sub>)

- Hash partitioned on attribute A:
	- Tuple t goes to chunk i, where  $i = h(t.A)$  mod  $P + 1$
	- Recall: calling hash fn's is free in this class
- Range partitioned on attribute A:
	- Partition the range of A into  $-\infty = v_0 < v_1 < ... < v_p = \infty$
	- Tuple t goes to chunk i, if  $v_{i-1}$  < t.A <  $v_i$

## Uniform Data v.s. Skewed Data

• Let  $R(K, A, B, C)$ ; which of the following partition methods may result in skewed partitions?

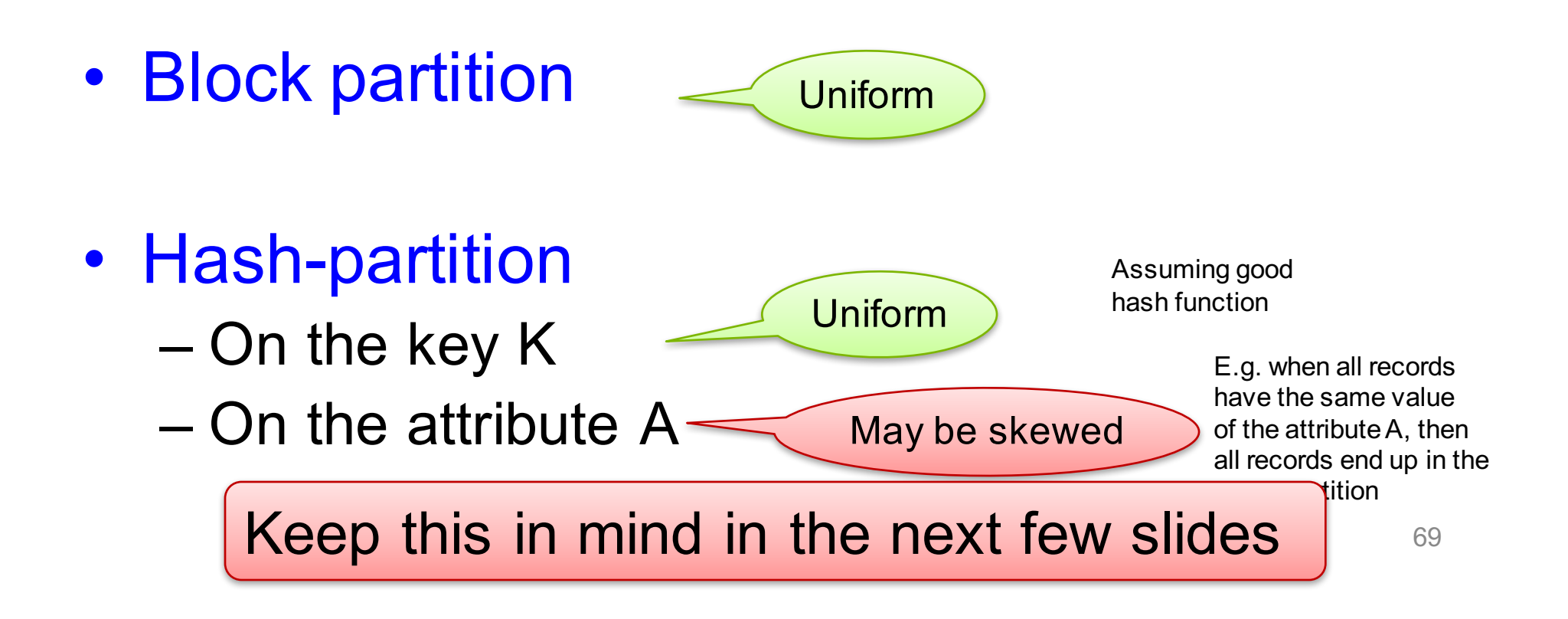

## Parallel Execution of RA Operators: Grouping

Data: R(K,A,B,C) Query:  $Y_{A,\text{sum}(C)}(R)$ 

How to compute group by if:

- R is hash-partitioned on A?
- R is block-partitioned ?
- R is hash-partitioned on K?

### Parallel Execution of RA Operators: Grouping

Data:  $R(K, A, B, C)$ Query:  $Y_{A,\text{sum}(C)}(R)$ 

• R is block-partitioned or hash-partitioned on K

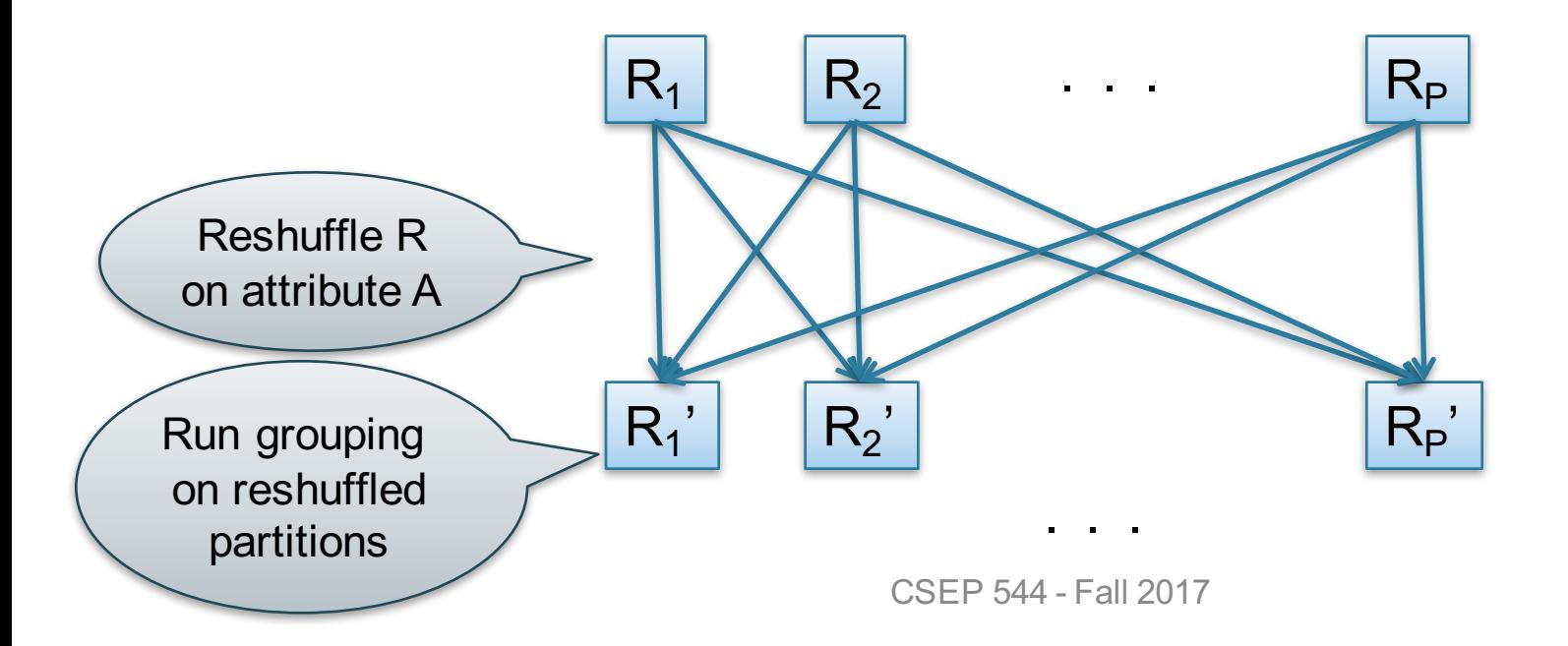

## Speedup and Scaleup

- Consider:
	- Query:  $Y_{A,\text{sum}(C)}(R)$
	- Runtime: only consider I/O costs
- If we double the number of nodes P, what is the new running time?
	- Half (each server holds ½ as many chunks)
- If we double both P and the size of R, what is the new running time?
	- Same (each server holds the same # of chunks)
# Parallel Execution of RA Operators: Partitioned Hash-Join

- Data: R(<u>K1,</u> A, B), S(<u>K2</u>, B, C)
- Query:  $R(K1, A, B) \bowtie S(K2, B, C)$

– Initially, both R and S are partitioned on K1 and K2

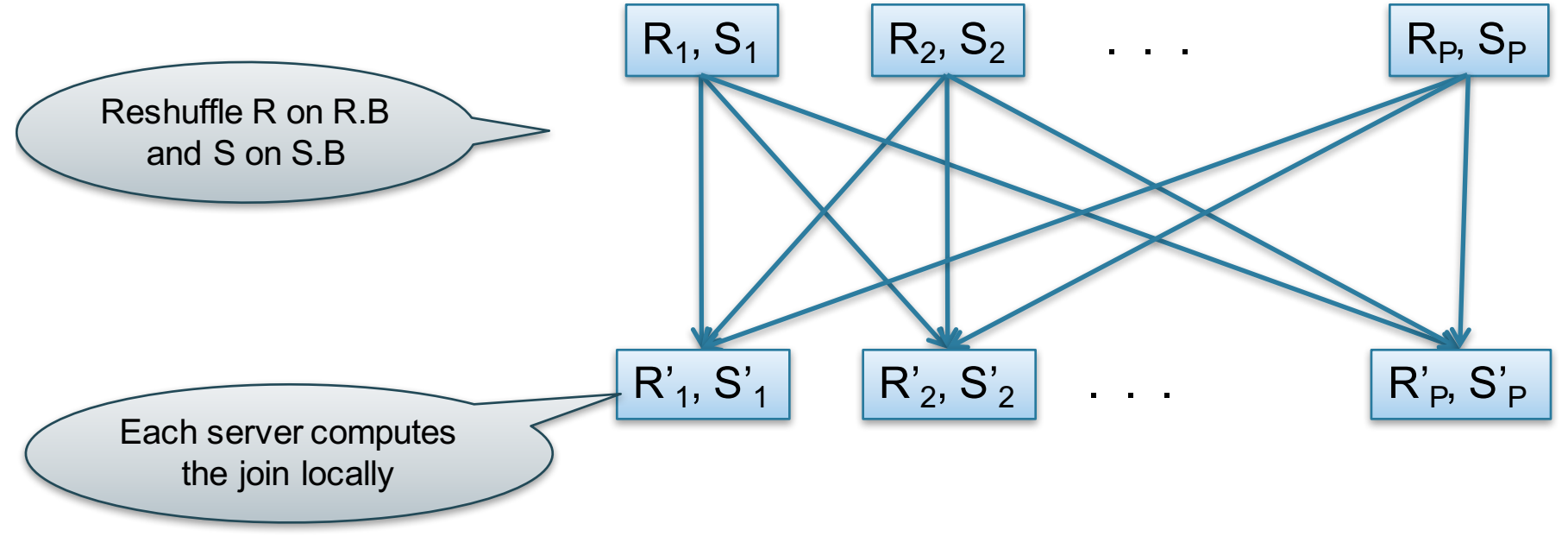

#### Data: R(<u>K1</u>, A, B), S(<u>K2</u>, B, C) Query:  $R(K1, A, B) \bowtie S(K2, B, C)$ Parallel Join Illustration

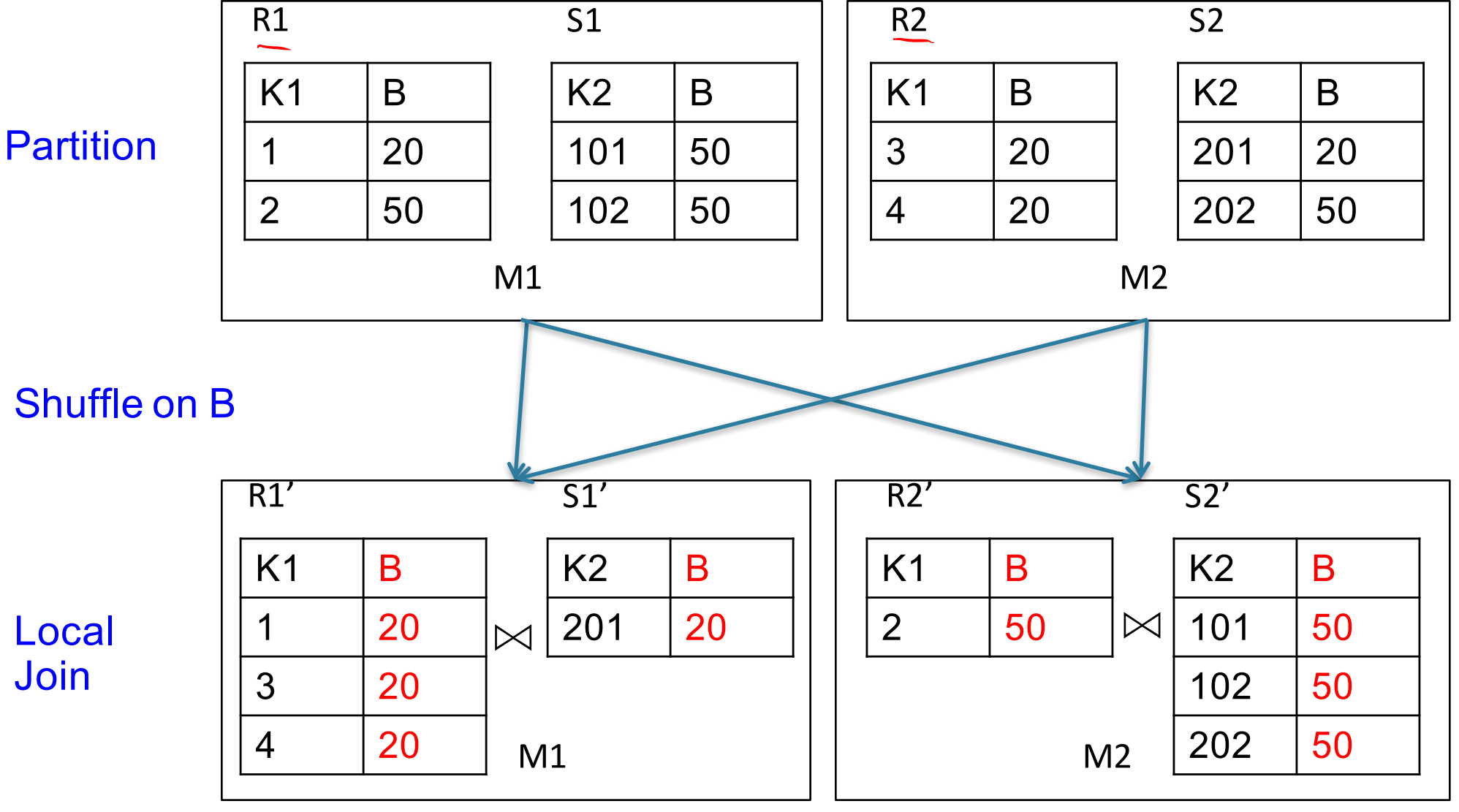

CSEP 544 - Fall 2017 **74** 

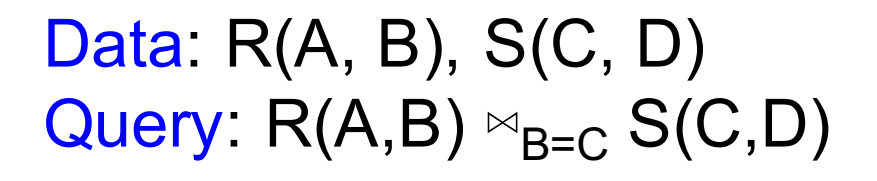

#### Broadcast Join

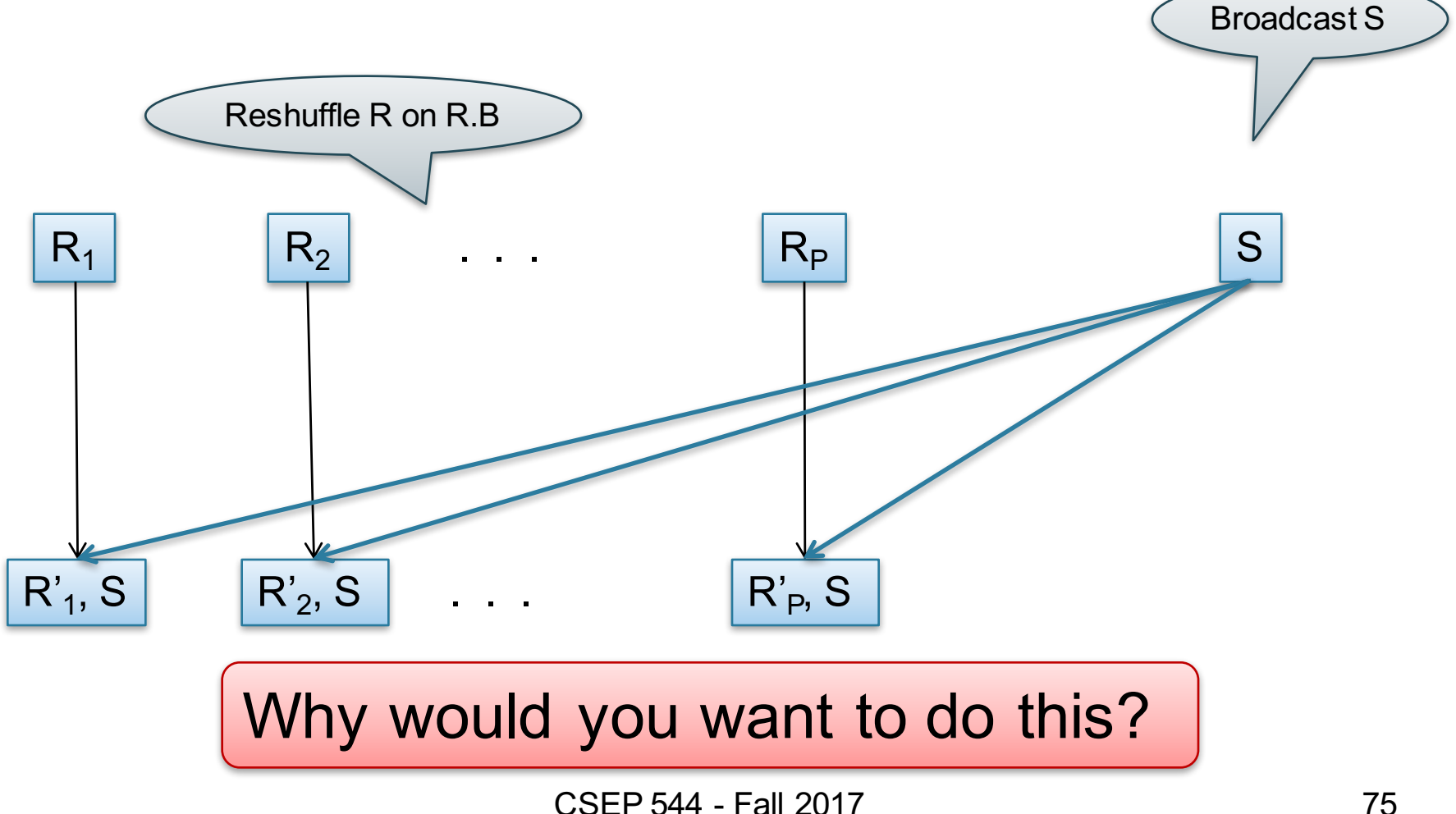

# A Challenge

- Have P number of servers (say P=27 or P=1000)
- How do we compute this Datalog query in one step?
- Q(x,y,z) :- R(x $\mathbb{Q}$ ), S $\mathbb{Q},$   $\neq$ ), T $\mathbb{Z},$ x)

## A Challenge

- Have P number of servers (say P=27 or P=1000)
- How do we compute this Datalog query in one step?  $Q(x,y,z) = R(x,y), S(y,z), T(z,x)$
- Organize the P servers into a cube with side  $P<sup>γ₃</sup>$

– Thus, each server is uniquely identified by (i,j,k), i,j,k≤ $P<sup>½</sup>$ 

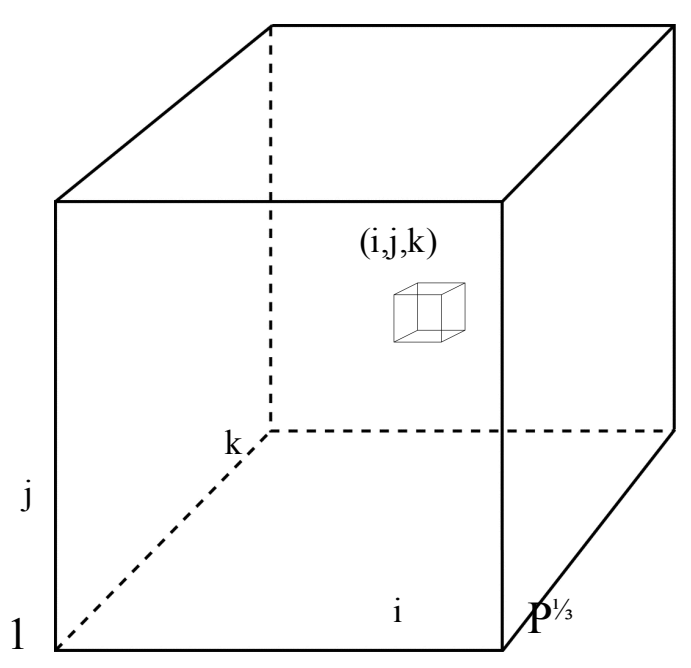

# HyperCube Join

- Have P number of servers (say P=27 or P=1000)
- How do we compute this Datalog query in one step?  $Q(x,y,z) = R(x,y), S(y,z), T(z,x)$
- Organize the P servers into a cube with side  $P<sup>1</sup>$ <sup>3</sup>
	- $-$  Thus, each server is uniquely identified by (i,j,k), i,j,k≤ $\mathsf{P}^{\gamma}$
- Step 1:
	- Each server sends  $R(x,y)$  to all servers  $(h(x),h(y),*)$

 $1, 2$ 

- $-$  Each server sends  $S(y,z)$  to all servers  $(*,h(y),h(z))$
- Each server sends  $T(x,z)$  to all servers  $(h(x), \dot{h}(z))$

 $\mathcal{C}(X, y)$ 

i

j

# HyperCube Join

- Have P number of servers (say P=27 or P=1000)
- How do we compute this Datalog query in one step?  $Q(x,y,z) = R(x,y), S(y,z), T(z,x)$
- Organize the P servers into a cube with side  $P<sup>1</sup>$ <sup>3</sup>
	- Thus, each server is uniquely identified by (i,j,k), i,j,k≤ $P<sup>1</sup>$ <sup>3</sup>
- Step 1:
	- Each server sends  $R(x,y)$  to all servers  $(h(x),h(y),*)$
	- Each server sends  $S(y,z)$  to all servers  $(*,h(y),h(z))$
	- Each server sends  $T(x,z)$  to all servers  $(h(x), \dot{h}(z))$
- Final output:
	- Each server (i,j,k) computes the query  $R(x,y),S(y,z),T(z,x)$  locally

i

 $\mathbb H$ 

j

# HyperCube Join

- Have P number of servers (say P=27 or P=1000)
- How do we compute this Datalog query in one step?  $Q(x,y,z) = R(x,y), S(y,z), T(z,x)$
- Organize the P servers into a cube with side  $P<sup>1</sup>$ <sup>3</sup>
	- Thus, each server is uniquely identified by (i,j,k), i,j,k≤ $P<sup>1</sup>$ <sup>3</sup>
- Step 1:
	- Each server sends  $R(x,y)$  to all servers  $(h(x),h(y),*)$
	- Each server sends  $S(y,z)$  to all servers  $(*,h(y),h(z))$
	- Each server sends  $T(x,z)$  to all servers  $(h(x), \dot{h}(z))$
- Final output:
	- Each server (i,j,k) computes the query  $R(x,y),S(y,z),T(z,x)$  locally
- Analysis: each tuple  $R(x,y)$  is replicated at most  $P^{1/3}$  times CSEP 544 - Fall 2017 80

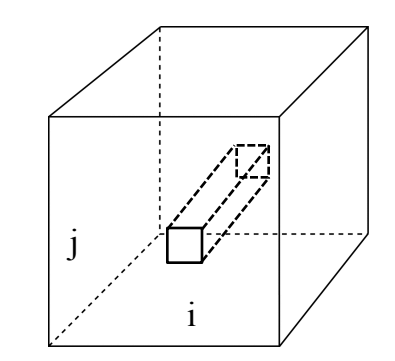

 $Q(x,y,z) = R(x,y), S(y,z), T(z,x)$ 

#### Hypercube join

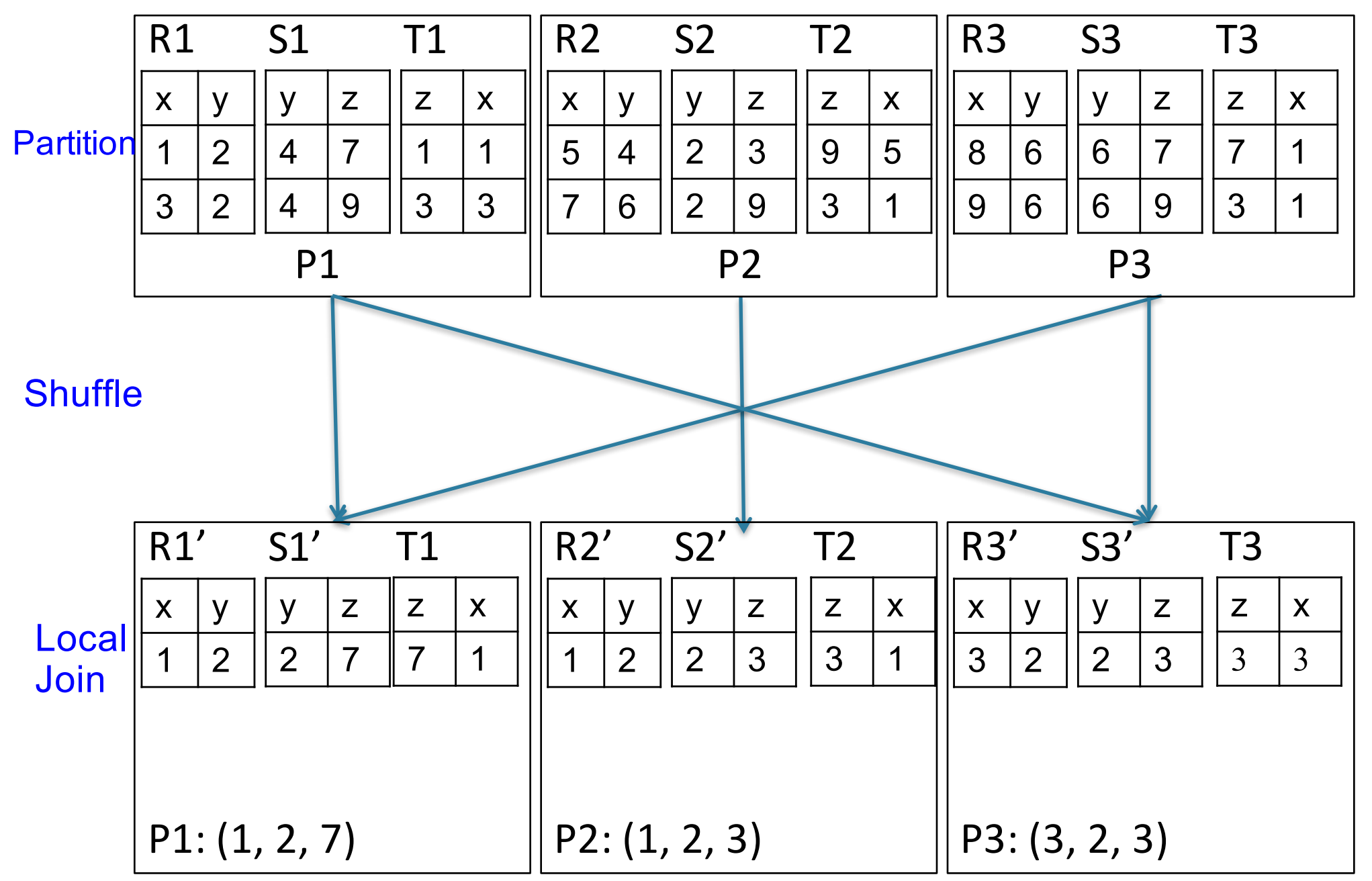

 $Q(x,y,z) = R(x,y), S(y,z), T(z,x)$ 

#### Hypercube join

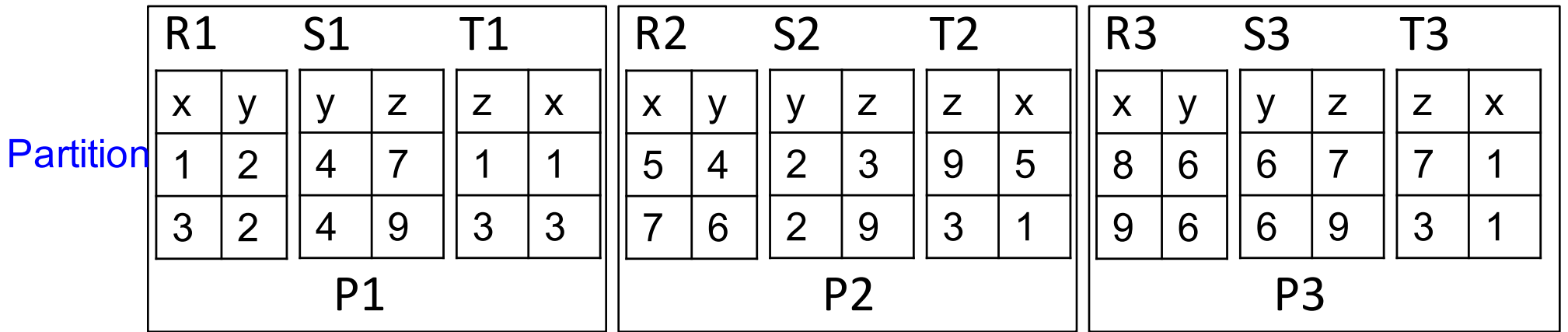

#### **Shuffle**

What if h(x):  $h(1) = h(3)$ ?

 $Q(x,y,z) = R(x,y), S(y,z), T(z,x)$ 

#### Hypercube join

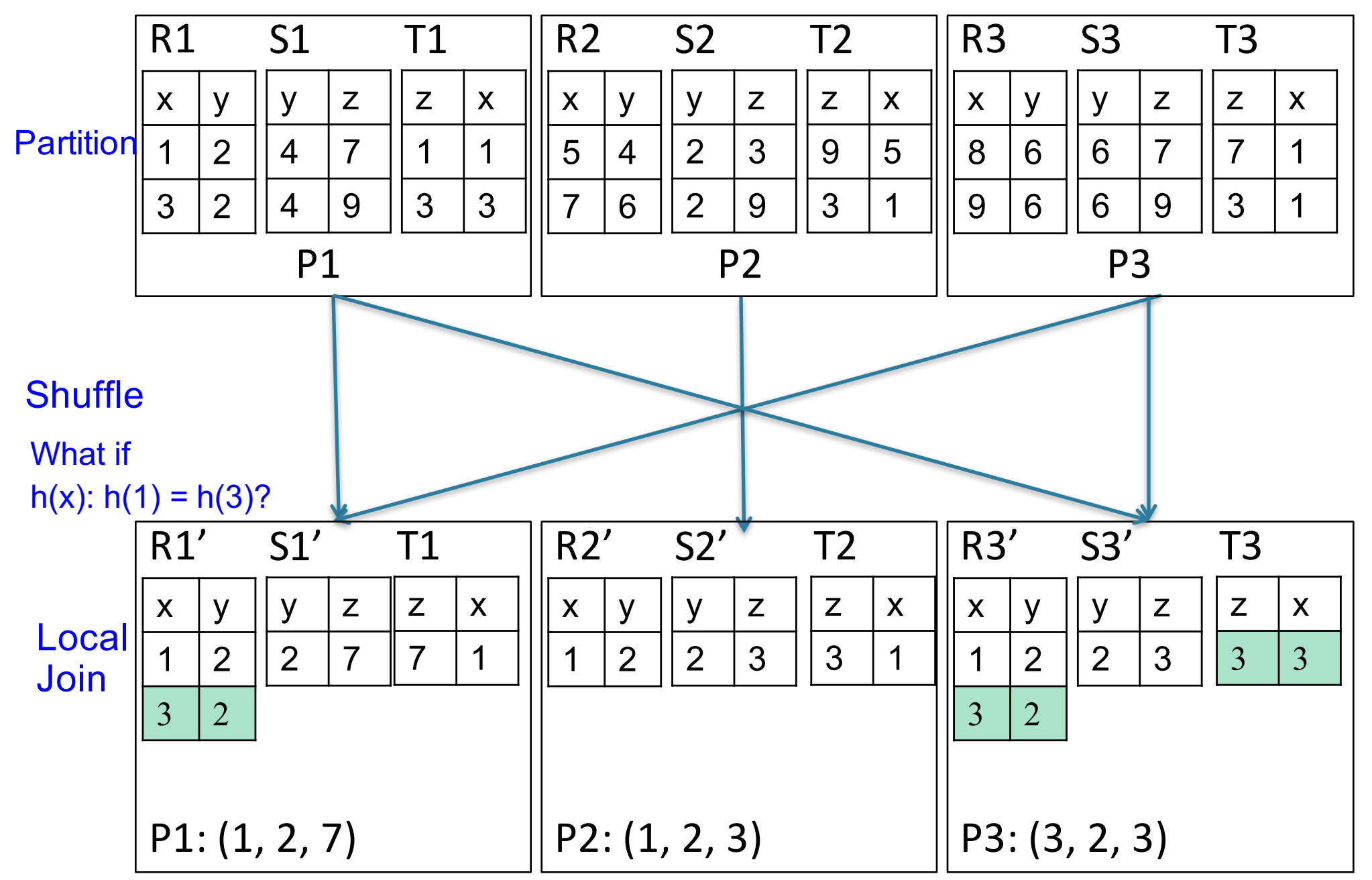

Order(oid, item, date), Line(item, ...)

#### Putting it Together: Example Parallel Query Plan

*Find all orders from today, along with the items ordered*

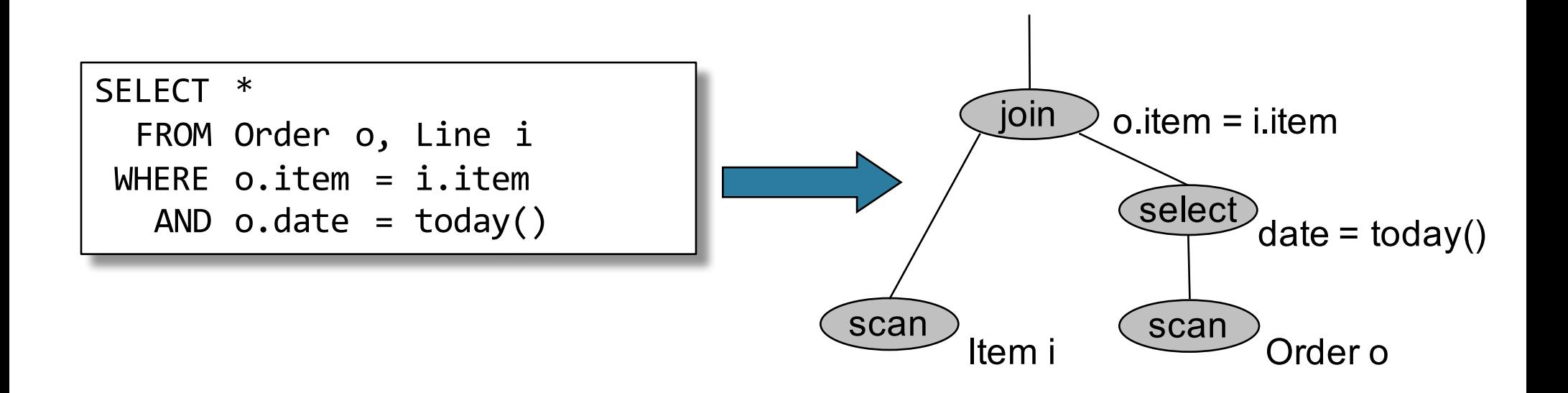

#### Order(oid, item, date), Line(item, ...) Example Parallel Query Plan

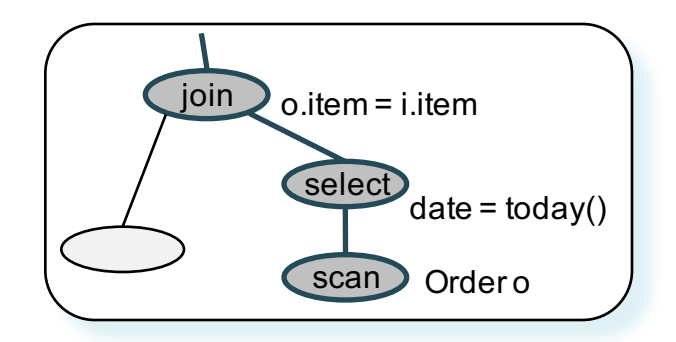

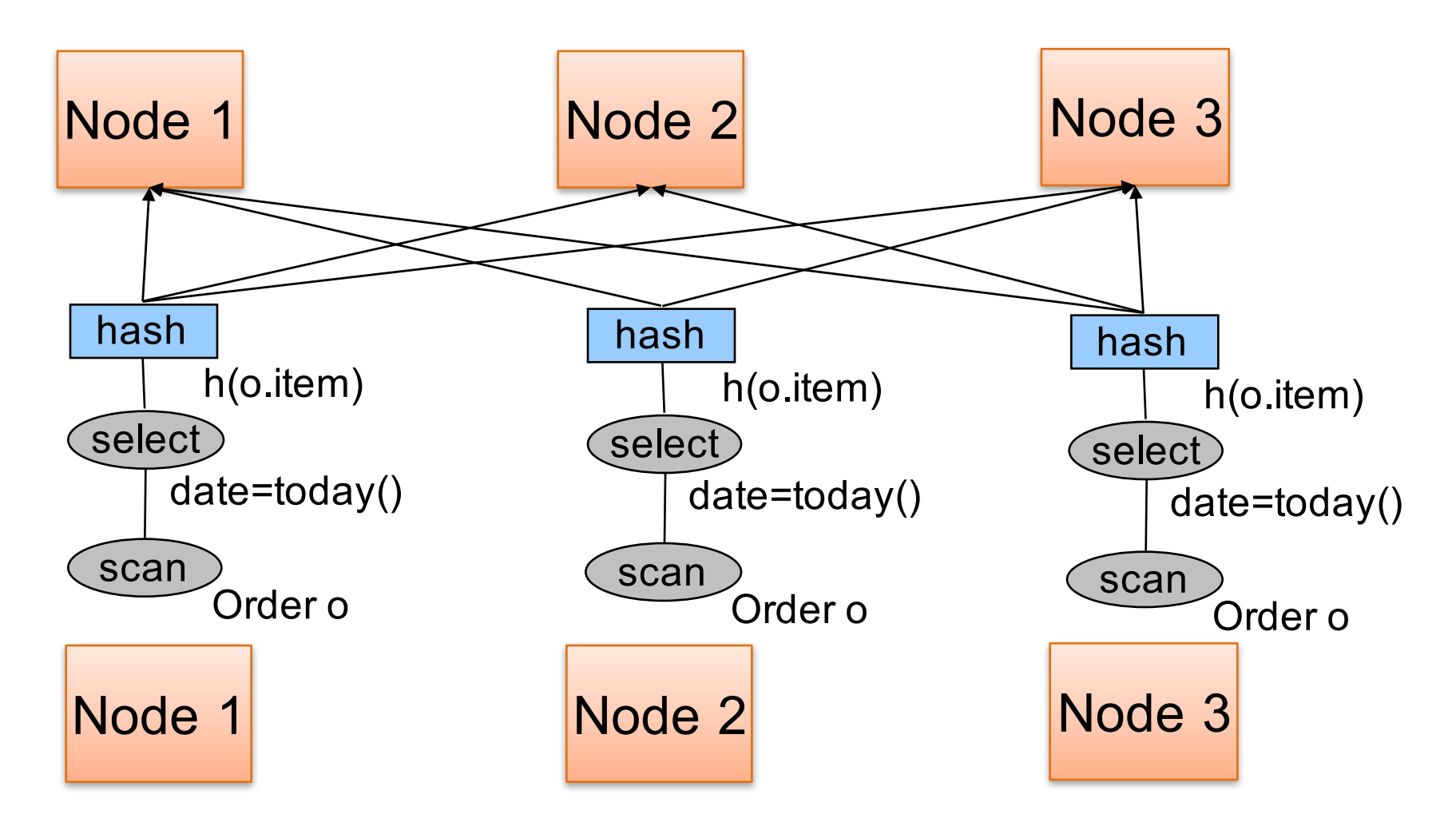

#### Example Parallel Query Plan Order(oid, item, date), Line(item, ...)

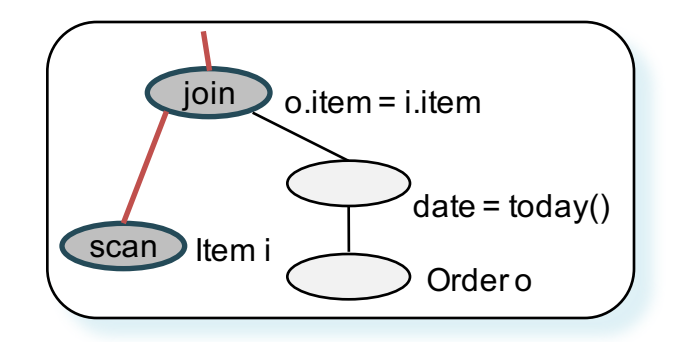

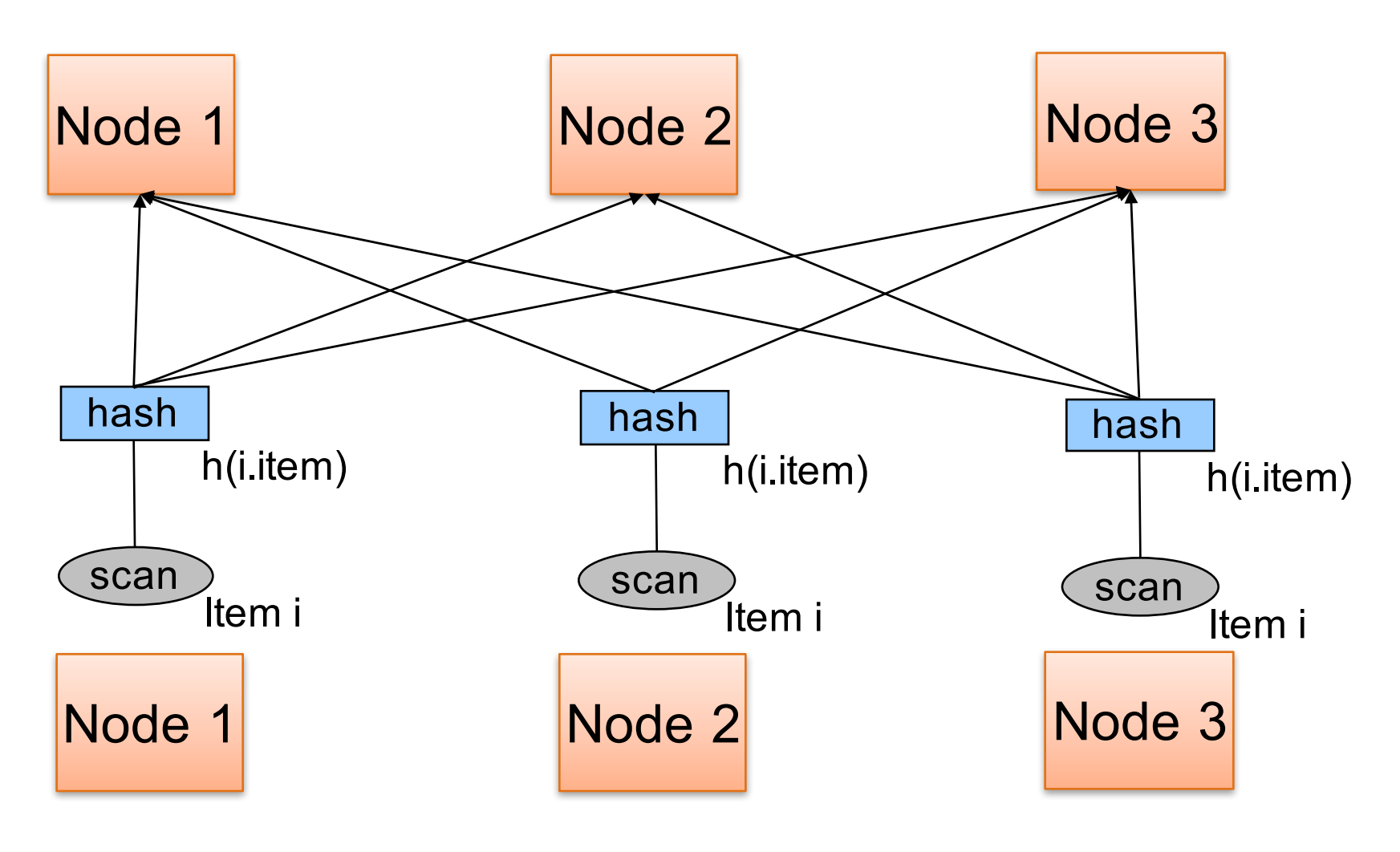

#### Example Parallel Query Plan

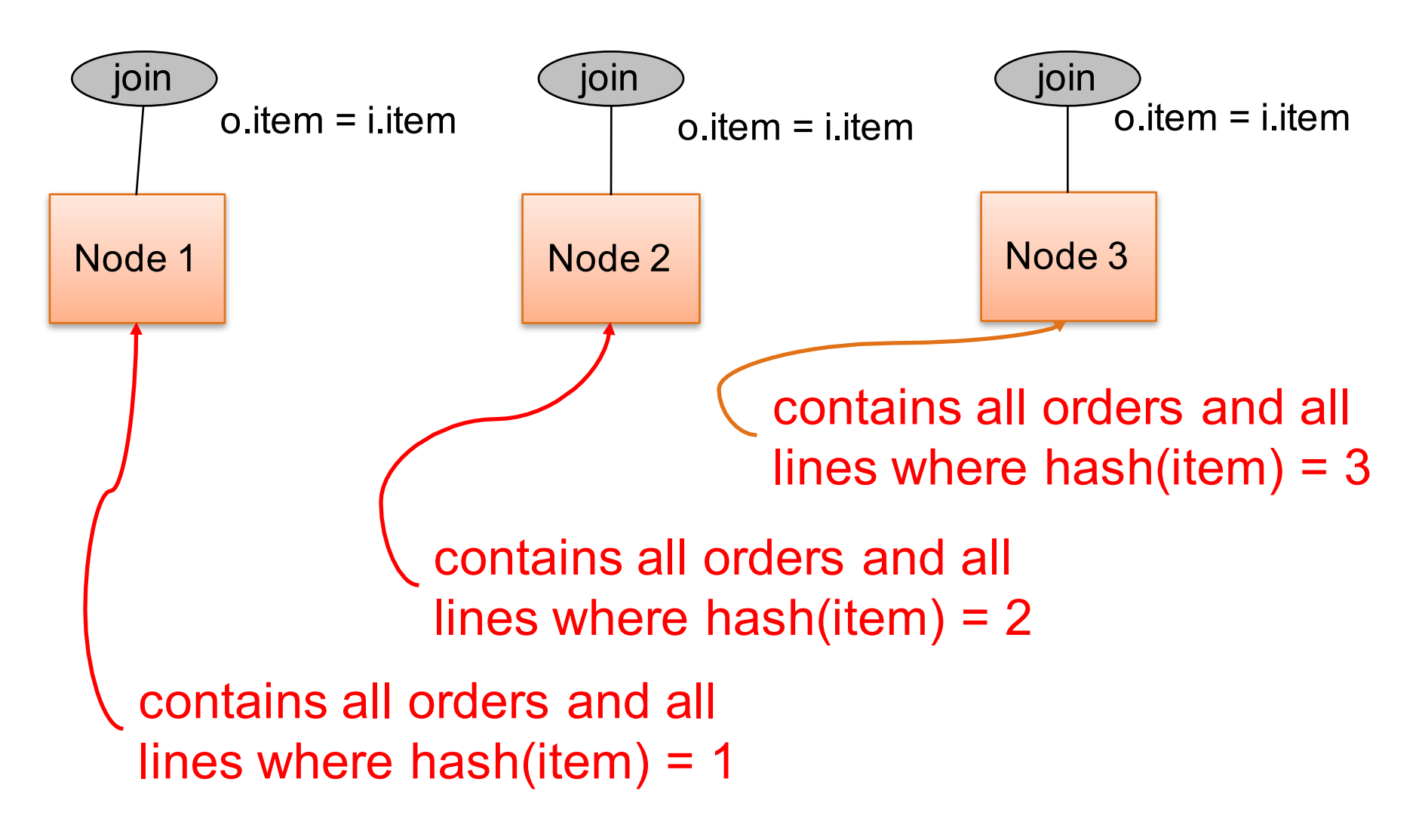

#### The MapReduce Programming Paradigm

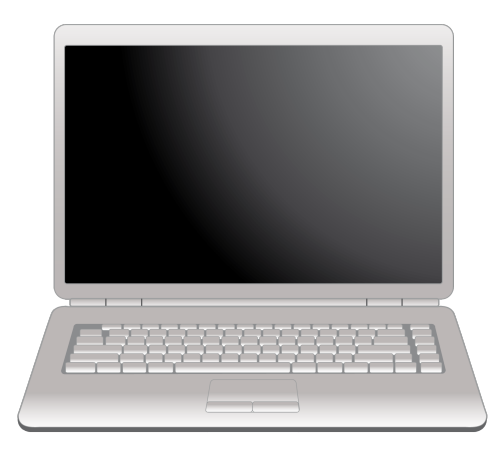

# Parallel Data Processing @ 2000

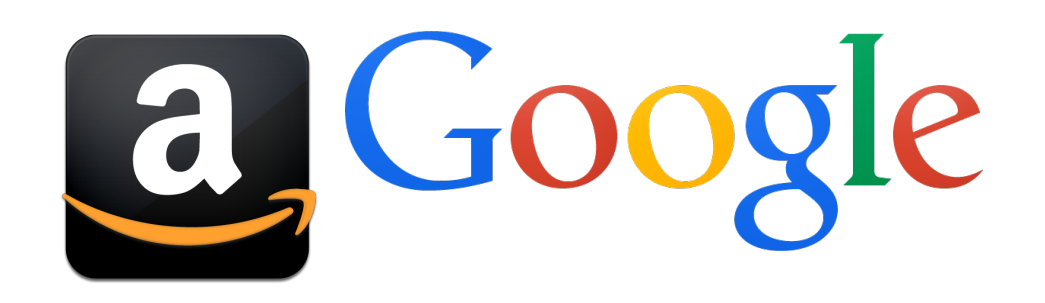

# Optional Reading

- Original paper: https://www.usenix.org/legacy/events/osdi04/t ech/dean.html
- Rebuttal to a comparison with parallel DBs: http://dl.acm.org/citation.cfm?doid=1629175.1 629198
- Chapter 2 (Sections 1,2,3 only) of Mining of Massive Datasets, by Rajaraman and Ullman http://i.stanford.edu/~ullman/mmds.html

# Motivation

- We learned how to parallelize relational database systems
- While useful, it might incur too much overhead if our query plans consist of simple operations
- MapReduce is a programming model for such computation
- First, let's study how data is stored in such systems

# Distributed File System (DFS)

- For very large files: TBs, PBs
- Each file is partitioned into *chunks*, typically 64MB
- Each chunk is replicated several times (≥3), on different racks, for fault tolerance
- Implementations:
	- Google's DFS: GFS, proprietary
	- Hadoop's DFS: HDFS, open source

# **MapReduce**

- Google: paper published 2004
- Free variant: Hadoop
- MapReduce = high-level programming model and implementation for large-scale parallel data processing

# Typical Problems Solved by MR

- Read a lot of data
- Map: extract something you care about from each record
- Shuffle and Sort
- Reduce: aggregate, summarize, filter, transform
- Write the results

Paradigm stays the same, change map and reduce functions for different problems

# Data Model

Files!

A file  $=$  a bag of (key, value) pairs

A MapReduce program:

- Input: a bag of (inputkey, value) pairs
- Output: a bag of (outputkey, value) pairs

### Step 1: the MAP Phase

User provides the MAP-function:

- Input: (input key, value)
- Ouput: bag of (intermediate key, value)

System applies the map function in parallel to all (input key, value) pairs in the input file

# Step 2: the REDUCE Phase

User provides the REDUCE function:

- Input: (intermediate key, bag of values)
- Output: bag of output (values)

System groups all pairs with the same intermediate key, and passes the bag of values to the REDUCE function

# Example

- Counting the number of occurrences of each word in a large collection of documents
- Each Document
	- $-$  The key = document id (did)
	- The value = set of words (word)

map(String key, String value): // key: document name // value: document contents for each word w in value: EmitIntermediate(w, "1");

 $\mathcal{F}$ reduce(String key, Iterator values): // key: a word // values: a list of counts int result =  $0$ ; for each v in values: result += ParseInt(v); Emit(AsString(result));

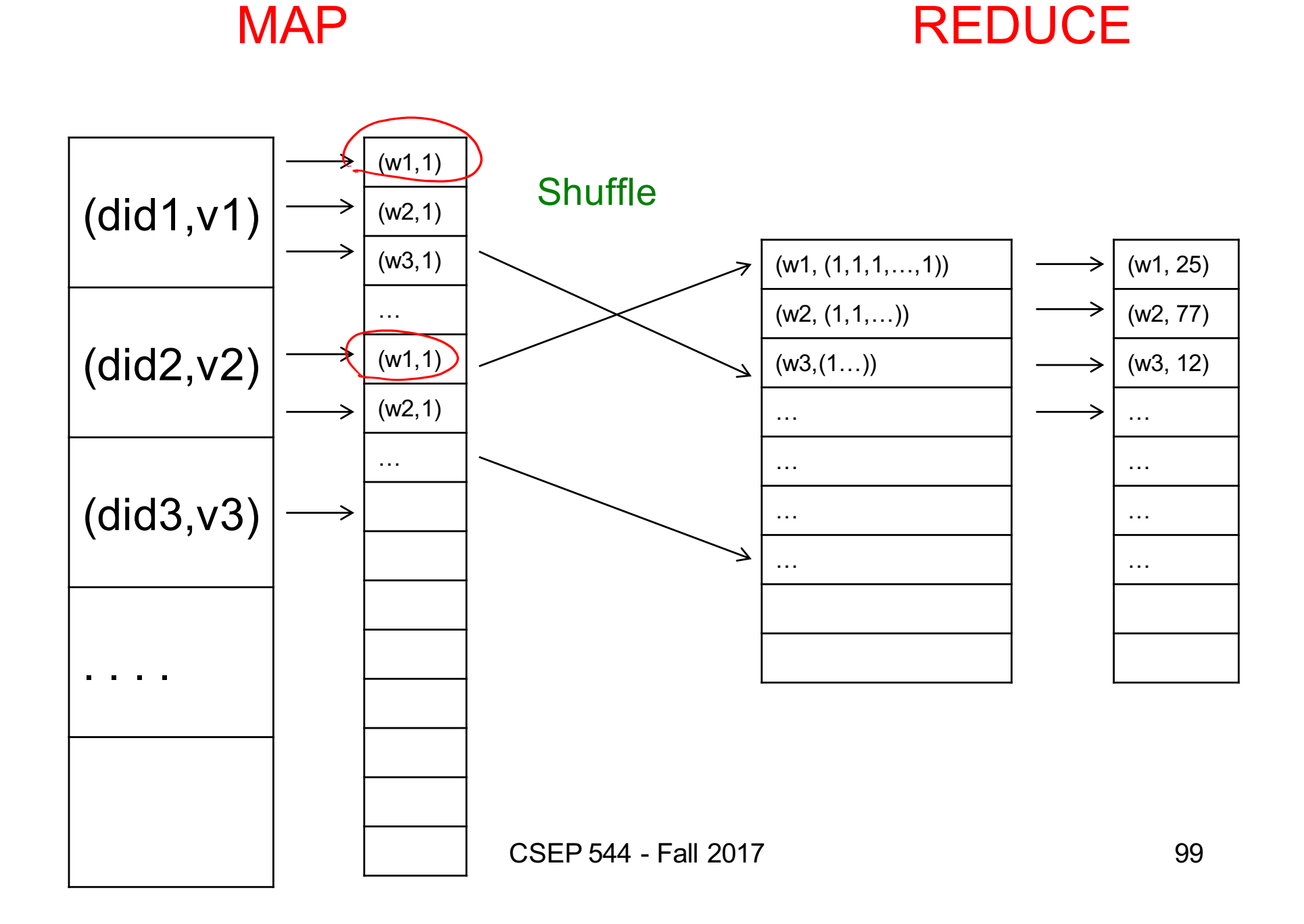

#### Jobs v.s. Tasks

- A MapReduce Job
	- One single "query", e.g. count the words in all docs
	- More complex queries may consists of multiple jobs
- A Map Task, or a Reduce Task
	- A group of instantiations of the map-, or reducefunction, which are scheduled on a single worker

### **Workers**

- A worker is a process that executes one task at a time
- Typically there is one worker per processor, hence 4 or 8 per node

### Fault Tolerance

- If one server fails once every year... ... then a job with 10,000 servers will fail in less than one hour
- MapReduce handles fault tolerance by writing intermediate files to disk:
	- Mappers write file to local disk
	- Reducers read the files (=reshuffling); if the server fails, the reduce task is restarted on another server CSEP 544 - Fall 2017 102

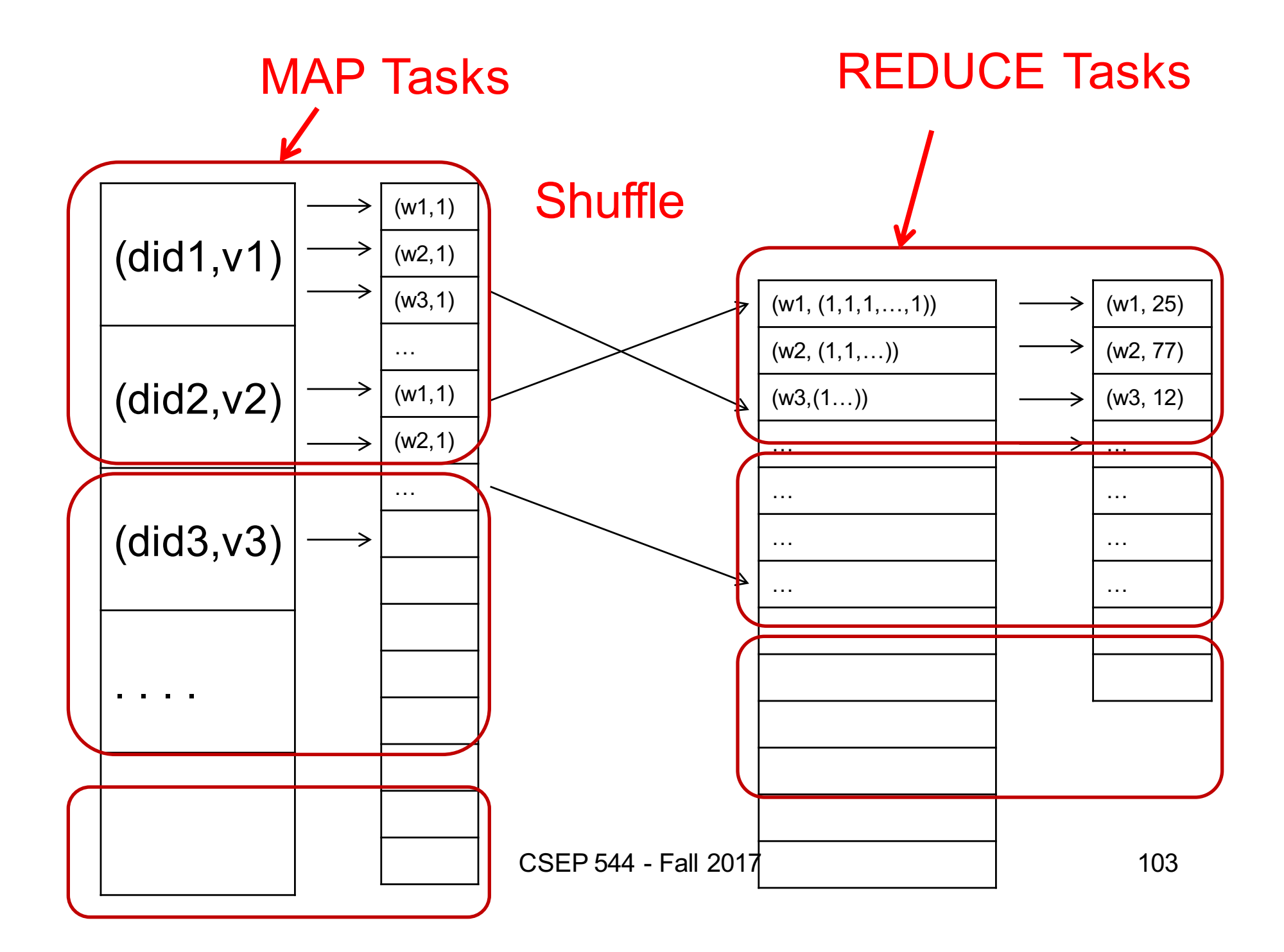

#### MapReduce Execution Details

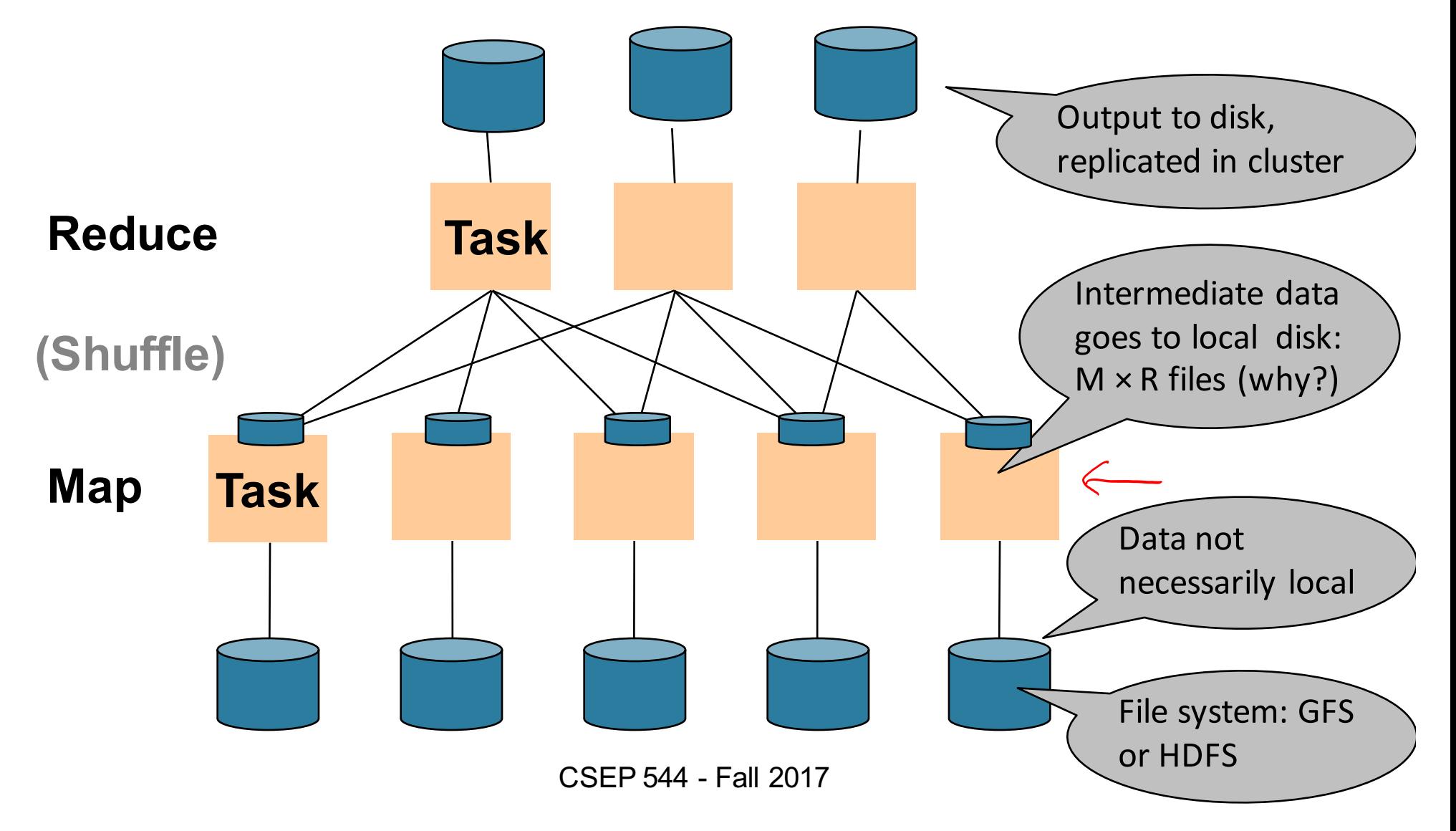

#### MapReduce Phases

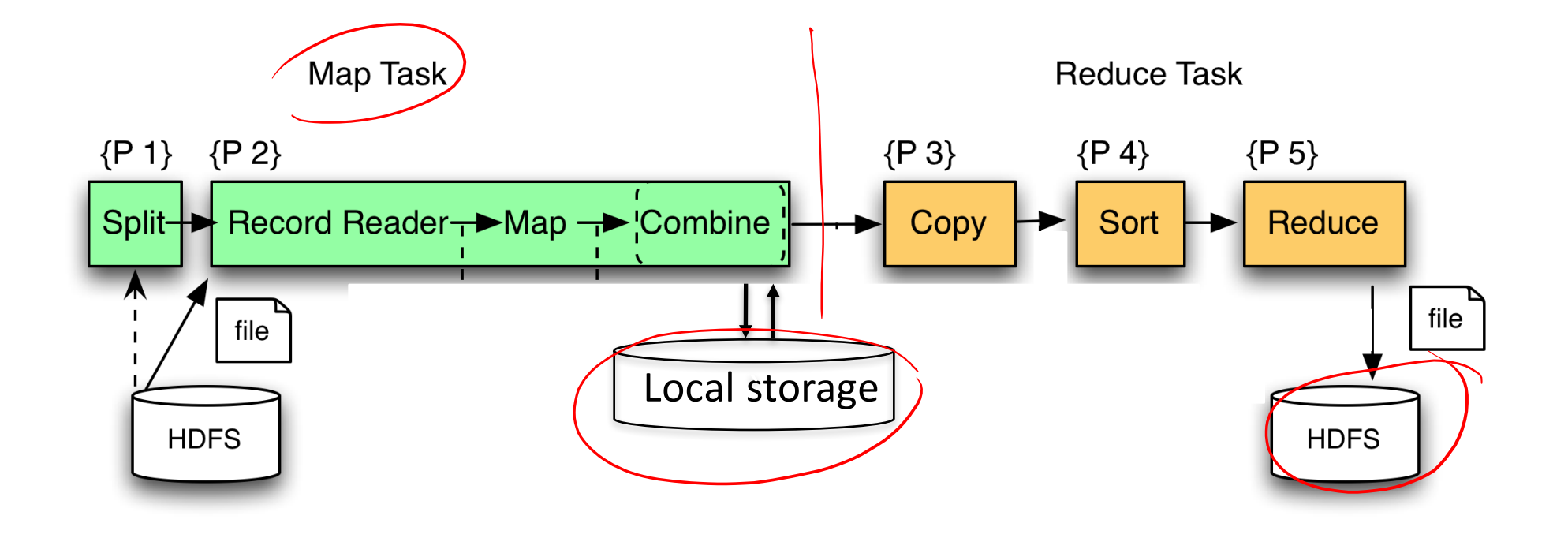

# Implementation

- There is one master node
- Master partitions input file into *M splits*, by key
- Master assigns *workers* (=servers) to the *M map tasks*, keeps track of their progress
- Workers write their output to local disk, partition into *R regions*
- Master assigns workers to the *R reduce tasks*
- Reduce workers read regions from the map workers' local disks

#### Interesting Implementation Details

Worker failure:

- Master pings workers periodically,
- If down then reassigns the task to another worker

### Interesting Implementation Details

Backup tasks:

- *Straggler* = a machine that takes unusually long time to complete one of the last tasks. E.g.:
	- Bad disk forces frequent correctable errors (30MB/s  $\rightarrow$ 1MB/s)
	- The cluster scheduler has scheduled other tasks on that machine
- Stragglers are a main reason for slowdown
- Solution*: pre-emptive backup execution of the last few remaining in-progress tasks*
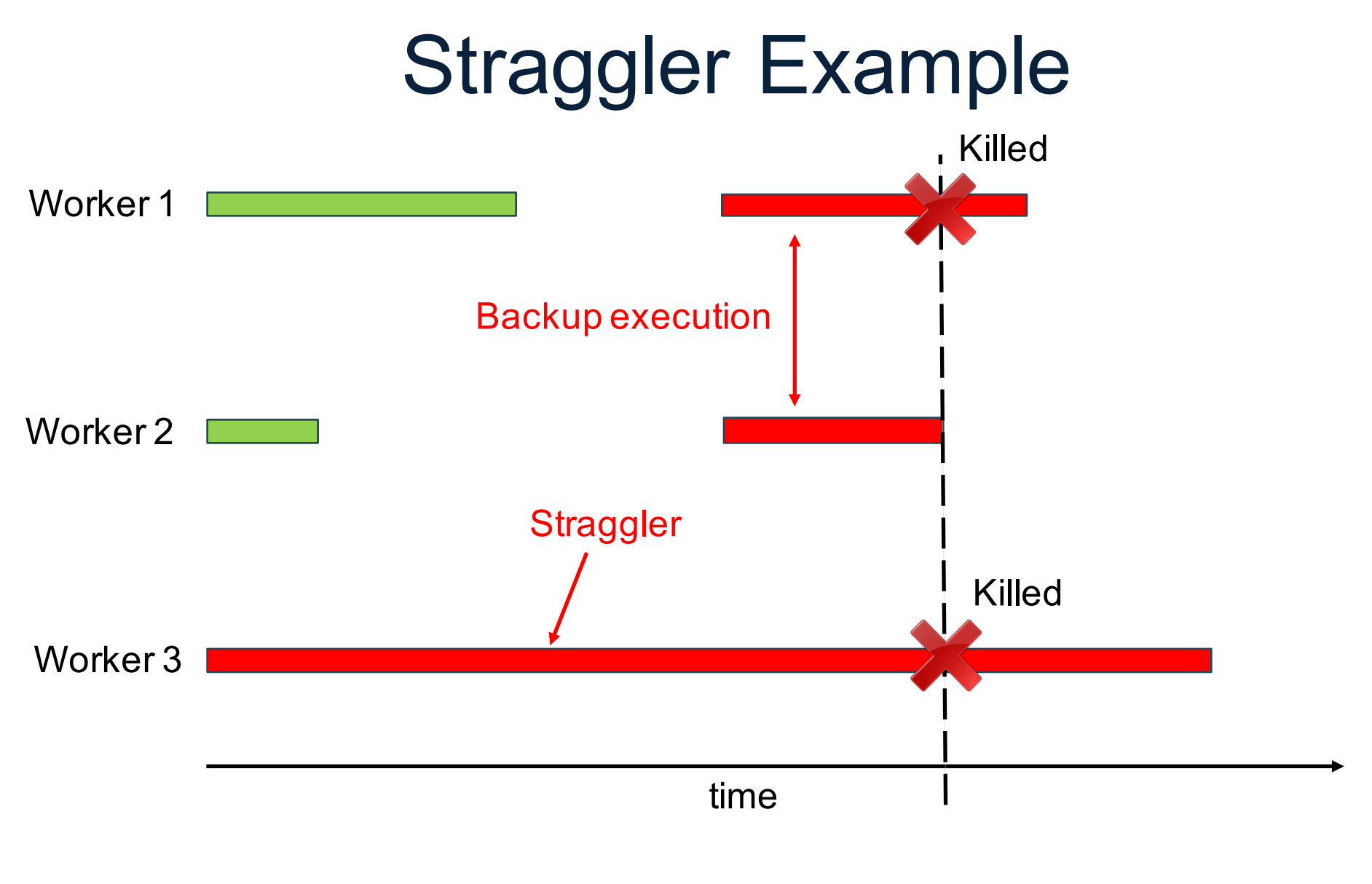

CSEP 544 - Fall 2017 109